# **Česká zemědělská univerzita v Praze**

Fakulta lesnická a dřevařská Katedra hospodářské úpravy lesů

# **Možnosti využití moderních technologií pro efektivní zjišťování dendrometrických parametrů lesních porostů v provozních podmínkách SR**

Diplomová práce

Autor: Bc. Ján Kokavec

Vedoucí práce: Ing. Vilém Urbánek

2015

# ČESKÁ ZEMĚDĚLSKÁ UNIVERZITA V PRAZE

Katedra hospodářské úpravy lesů

Fakulta lesnická a dřevařská

# **ZADÁNÍ DIPLOMOVÉ PRÁCE**

Ján Kokavec

Lesní inženýrství

#### Název práce

Možnosti využití moderních technologií pro efektivní zjišťování dendrometrických parametrů lesních porostů v provozních podmínkách SR

#### Anglický název

Modern tools for forestry mensuration utilization possibilities in operational conditions in the Slovak **Republic** 

#### Cile práce

Analyzovat potřebu zjišťování porostních zásob v kontextu plánování a evidence těžeb při správě nestátních lesních majetků.

Posoudit v této souvislosti možnosti využití nejnovějších SW aplikaci pro sběr a zpracování dat.

#### Metodika

Podrobně se seznámit s aktuálním stavem zjišťování porostních zásob v provozních podmínkách Slovenské republiky a s nejnovějšími SW produkty pro zjišťování porostních charakteristik.

Posoudit konkrétní možnosti moderních nástrojů (elektronické průměrky, výškoměry, terénní počítače apod.) v kontextu potřeb a požadavků vlastníků lesů a lesnických firem, především pro plánovací a obchodní účely.

Ve spolupráci s lesnickým provozem vytipovat vhodný porost (porosty) a provést alternativní měření jeho zásoby s využitím SW LCRTax a serverového řešení výpočtu porostních zásob.

Zhodnotit časovou náročnost a přesnost jednotlivých způsobů, případně navrhnout úpravy metodiky, která by vyhovovala provozním podmínkám a implementovat ji do programového vybavení průměrky nebo terénního počítače.

Oficiální dokument \* Česká zemědělská univerzita v Praze \* Kamýcká 129, 165 21 Praha

Rozsah textové části cca 50 stran Klíčová slova elektronické registrační průměrky, elektronické výškoměry, měření dříví, stanovení porostních charakteristik, Zjišťování porostních zásob Doporučené zdroje informací Firemni dokumentace k HW a SW: Haglöf Sweden AB, Silvi Nova CS, a.s., Forestry Instruments., Lesy CR, s.p. Laar, Anthonie van., Akca, Alparslan.: Forest Mensuration, Springer, 2007. ISBN 978-1-4020-5991-9 Marušák, R., Urbánek, V., Šebeň, V.: Dendrometrické pristroje a pomocky pre efektívne meranie lesa. Národné lesnicke centrum, Zvolen 2009. ISBN 978-80-8093-097-4, 98s. Šmelko, Š.: Dendrometria. TU Zvolen, 2000. 399s. ISBN 80 - 228 - 0962-4 šmelko, Š., a kol., 2003: Meranie lesa a dreva. Ústav pre výchovu a vzdelávanie pracovníkov LVH SR Zvolen. ISBN: 80-89100-14-7, 239 s. Vedoucí práce Ing. Vilém Urbánek Elektronicky schváleno dne 14. 5. 2014 Elektronicky schváleno dne 3.8.2014 prof. Ing. Marek Turčáni, PhD. Ing. Peter Surový, PhD. Vedoucí katedry Děkan FLD ČZU V Praze dne 30. 12. 2014 Oficiální dokument \* Česká zemědělská univerzita v Praze \* Kamýcká 129, 165 21 Praha

"Prohlašuji, že jsem diplomovou práci na téma Možnosti využití moderních technologií pro efektivní zjišťování dendrometrických parametrů lesních porostů v provozních podmínkách SR vypracoval samostatně pod vedením Ing. Viléma Urbánka a použil jen prameny, které uvádím v seznamu použitých zdrojů. Jsem si vědom, že zveřejněním diplomové práce souhlasím s jejím zveřejněním dle zákona č. 111/1998 Sb., o vysokých školách, v platném znění, a to bez ohledu na výsledek její obhajoby."

V.......................dne.........................

# **Poděkování:**

Moje poděkování patří zejména Ing. Vilémovi Urbánkovi za cenné rady při psaní diplomové práce, dále bych chtěl poděkovat Ivanu Pivkovi za pomoc a rady při práci v terénu.

# **Abstrakt**

Práce se zabývá praktickým využíváním digitálních průměrek v praxi na Slovensku. V práci byly odzkoušeny různé metody zjištění porostní zásoby u probírkových porostů, přičemž byly použity moderní digitální přístroje. Při měření byla hodnocena i časová náročnost, která poukazuje na reálné využití průměrky v praxi. V terénu byla použita průměrka Mantax Digitech, spolu s programem LCRTax, a na měření výšek byl použit Vertex Laser spolu s ultrazvukovým transpondérem.

Bylo zjištěno, že nejefektivnější a dostatečně přesný způsob zjištění porostní zásoby u probírek je využívání metody transektu spolu s počítačovým zpracováním na stránce www.prumerka.cz, nebo v programu Microsoft Excel 2013.

U mýtních porostů je vhodné využít průměrkovaní naplno, kterým bylo dosaženo nejpřesnějších výsledků, a výpočet provádět pomocí Petrášových polynomů, ať už s použitím stránky www.prumerka.cz, nebo rovnicemi v aplikaci Microsoft Excel 2013.

Zavádění průměrek do provozu je rentabilní zejména u větších subjektů, které často využívají tyto moderní přístroje. Největším problémem v zavádění je cena průměrky a požadavky na kvalifikovanou obsluhu.

V budoucnu by bylo vhodné doplnit software LCRTax tak, aby s ním bylo možné měřit i na kruhových zkusných plochách, metodou transektu a na skladech výřezy, přičemž by výpočet umožňoval používání Petrášových polynomů.

Na vybraném porostu bylo průměrkování provedeno dvakrát. Bylo zjištěno, že v probírkovém porostu ovlivňuje dobu měření změna počtu stromů významněji než změna porostní zásoby. Tento fakt platí při zachování přesnosti měření.

**Klíčova slova:** elektronické registrační průměrky, elektronické výškoměry, měření dříví, stanovení porostních charakteristik, zjišťování porostních zásob

# **Abstract**

The work deals with the practical usage of digital caliper in the Slovak Republic. Different methods for detection of growing stock of timber in young forest were tested in this work with the use of modern digital technology. Time severity that suggests real use of caliper at work was also evaluated together with measurement. Caliper Mantax Digitech together with program LCRTax were used for measurements in the terrain. Vertex Laser together with ultrasonic transponder were used for the measurements of heights.

It was found that the most efficient and relatively precise method of determination of growing stock of timber in young forest is the use of transect method linked with computer processing on the www.prumerka.cz or in Microsoft Excel 2013.

In forest at the removal age it is appropriate to use full callipering, which obtains the most accurate results, and to perform calculation using Petras polynomials, whether using the site www.prumerka.cz or equations in Microsoft Excel 2013.

Introducing of calipers into working process is profitable especially for larger organizations that often use these modern devices. The biggest problem in the implementation is a price of the caliper and the requirements for qualified operators.

In the future, it would be appropriate to add measurements of the circular plots, using the transect method and the measurements of circular areas into the software LCRTax so it would be able to calculate data with Petras polynomials.

Calipering was repeated two times on the selected area. It was discovered that change in the number of trees influences measurement time more significantly than change of growing stock on the selected area. This fact holds with maintaining accuracy of the measurement.

**Keywords:** electronic registration caliper, electronic altimeters, measuring timber, statement forest characteristics, detection of forest timber

# Obsah

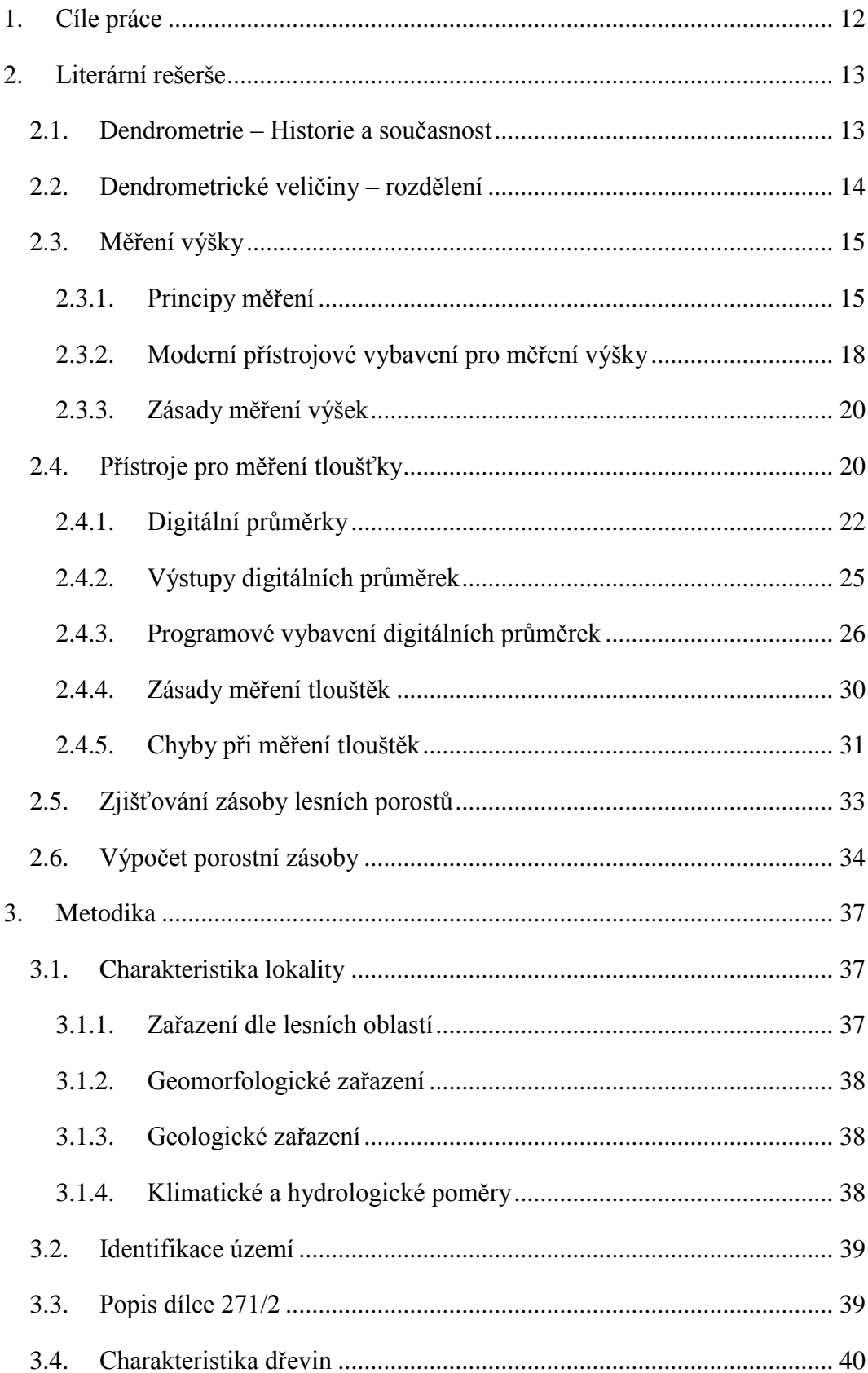

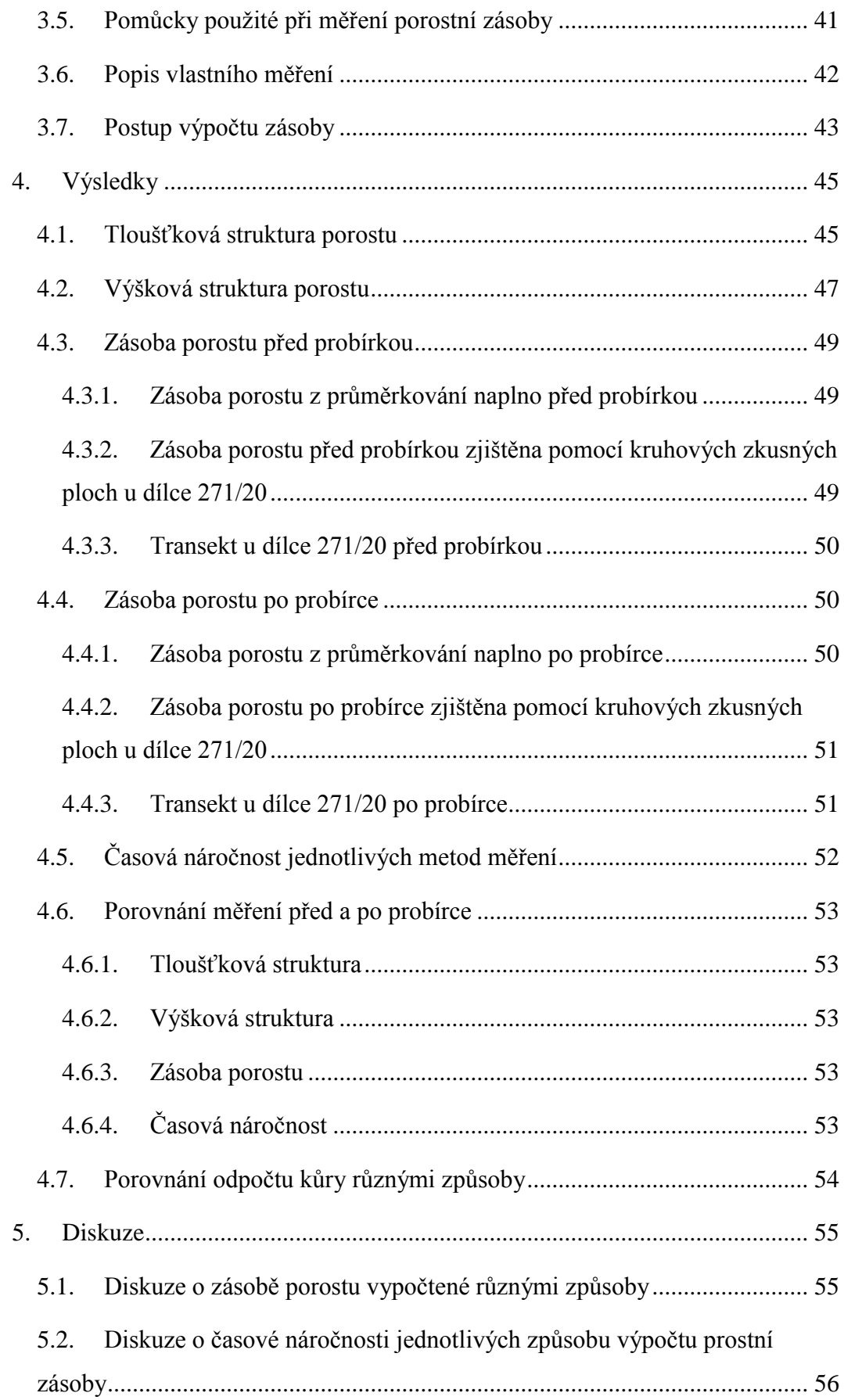

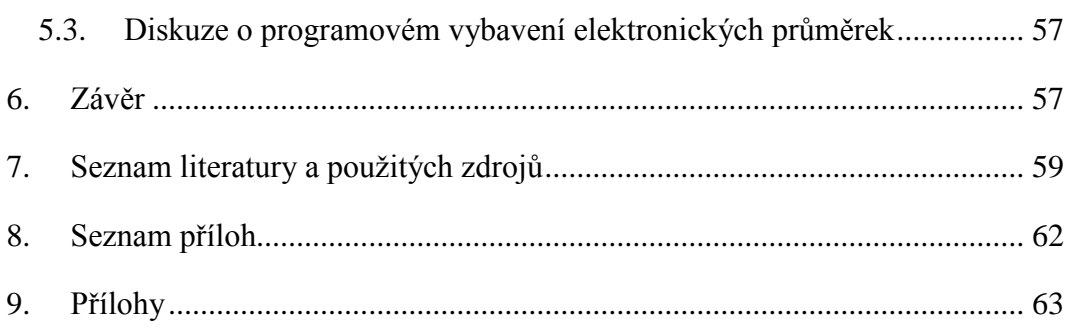

# **Seznam tabulek, obrázků a grafů**

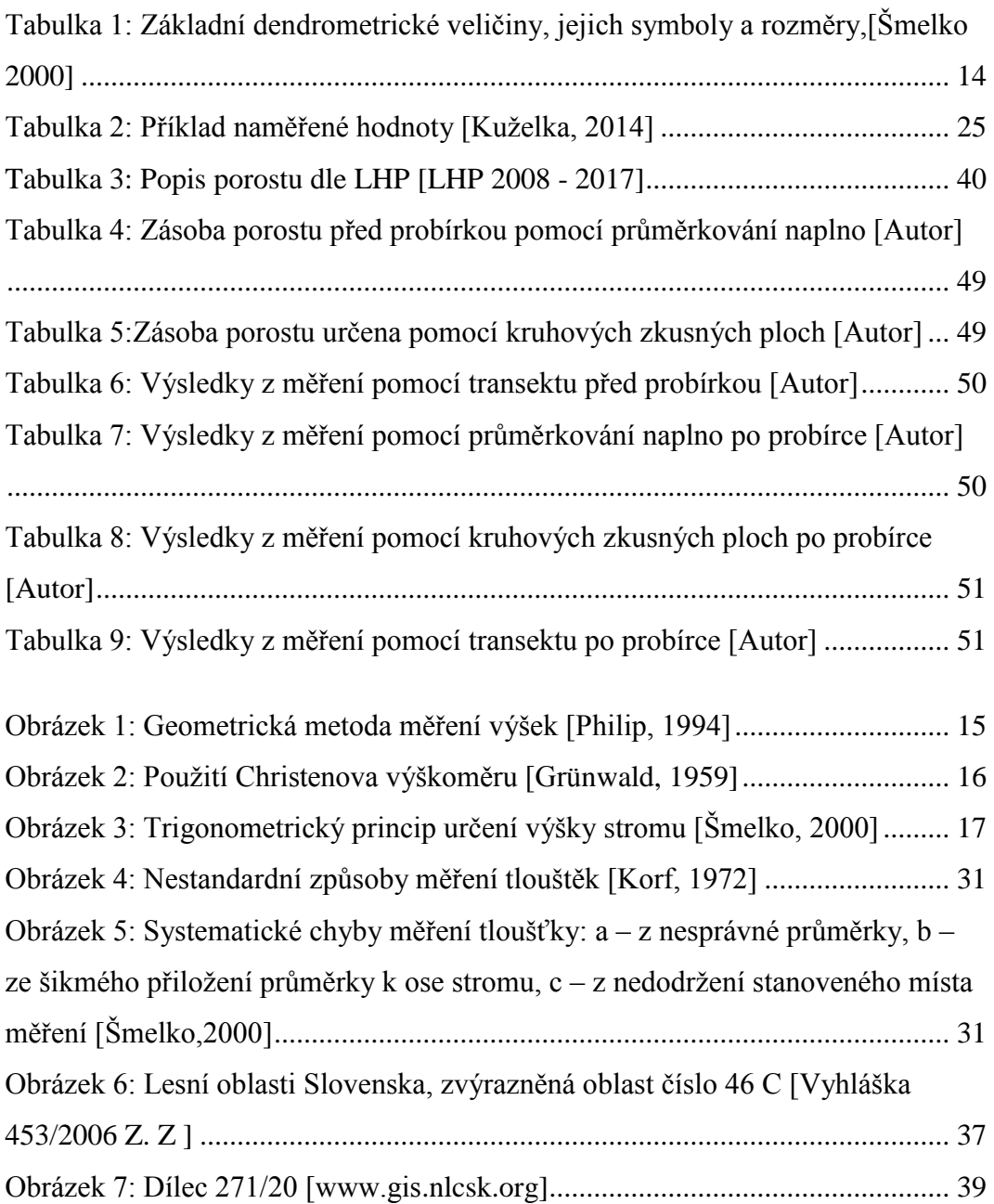

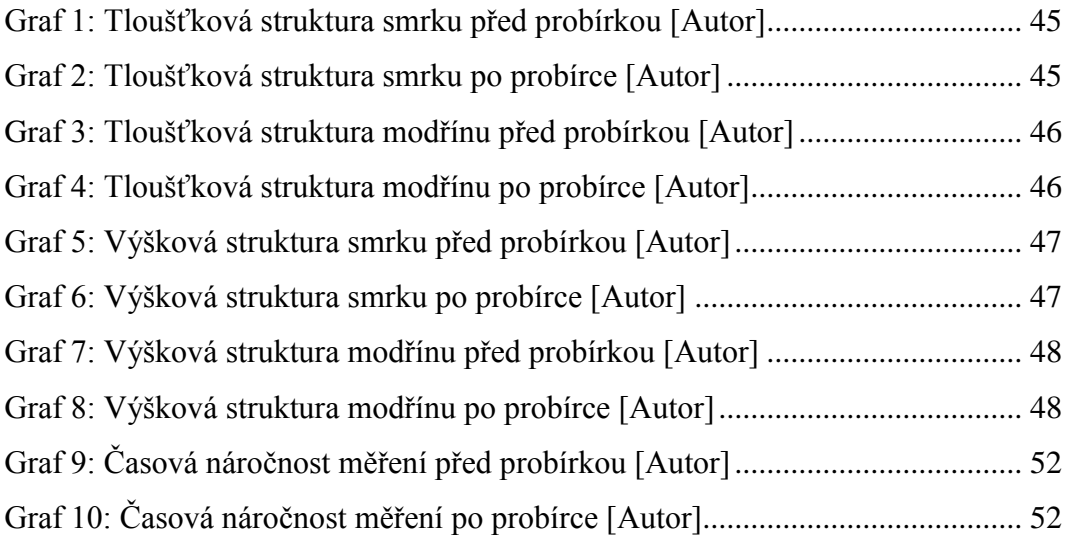

# **Úvod**

V souvislosti s elektronickými aukcemi dřeva se na elektronické průměrky klade stále větší důraz. Elektronické průměrky jsou univerzální zařízení, které se v rukou odborníka mohou stát účinným nástrojem pro získávání důležitých dat pro lesní hospodářství. Netýká se to jen měření porostu nastojato, ale i měření výřezů, měření probírkových porostů, tedy měření, na které se v současnosti klade poměrně malý důraz.

Proto jsou průměrky vhodným nástrojem, který lze použít jak v lesním skladu, tak i v porostu při zjišťování zásob, nebo při tvorbě LHP (Lesní hospodářský plán), kde má taxátor možnost získávat přesná data o porostech, a tím zvyšovat kvalitu a přesnost LHP, jež jsou v současnosti kritizovány.

Tyto přístroje nejen zvyšují efektivitu a rychlost měření, ale zpřesňují jeho výsledky, které může mít měřič navíc k dispozici hned po skončení měření.

Smyslem diplomové práce bylo prakticky odzkoušet tyto moderní přístroje v praxi, spolu s nejmodernějším softwarovým vybavením určeným do provozu pro podnik Lesy České republiky, s. p., které je v současnosti zaváděn do praxe. Také analyzovat statistické metody (kruhové zkusné plochy, transekt) vzhledem k potřebné přesnosti měření a časové, tedy i ekonomické náročnosti měření.

# <span id="page-11-0"></span>**1. Cíle práce**

Cílem práce bylo analyzovat potřeby zjišťování porostních zásob v rámci plánování a evidence těžeb na vybraném území na Slovensku. Následně použít metody zjišťování porostní zásoby, ověřit jejich přesnost a při tomto měření aplikovat nejnovější software, který byl vyvinut pro Lesy České republiky jako efektivní nástroj pro získávání podkladů pro elektronické aukce.

# <span id="page-12-1"></span><span id="page-12-0"></span>**2. Literární rešerše**

# **2.1. Dendrometrie – Historie a současnost**

Slovo "dendrometrie" v doslovném překladu z řečtiny znamená nauku o měření dřeva. Dendrometrie pojednává o lesnicky důležitých veličinách stromů a celých porostů, o vzájemných vztazích mezi nimi a o metodách, přístrojích a pomůckách vhodných k jejich zjišťování a hodnocení.

Dendrometrie je jedna z nejstarších lesnických odborných disciplín s nejdelší vědeckou tradicí [Šmelko, 2000]. Počátky sahají do poloviny 18. století. Počáteční okulární odhady veličin byly poměrně rychle nahrazeny měřením, již v roce 1758 byly první návrhy měření na principu stereometrie [Kräuter].

Následně byl zformulován nejdůležitější, Huberův vzorec [1828], který se používá i v současnosti. Dále byly vytvořeny první pomocné taxační tabulky růstové [Paulsen 1787] a objemové [Cotta 1804]. Základy vzorníkových metod položil Draut, Hartig a Urich v letech 1857 - 1860. Dalším významným pokrokem byla Bitterlichova idea relativního měření [Bitterlich, 1984].

Oblast dendrometrie zasáhl i rozvoj digitálních technologií, a to zejména v posledním desetiletí. Tento vývoj se dotkl nejen zpracování dat v počítačích, ale zejména získávání dat v terénu. V praxi se můžeme setkat s běžně využívanými laserovými dálkoměry pro zjišťování odstupové vzdálenosti, digitálními výškoměry pracujícími na různých fyzikálních principech nebo registračními průměrkami komunikujícími s výškoměrem a počítači na bázi rádiových vln [Kneifl, 2007]. Vývoj registračních průměrek postupuje zejména v softwarové sféře, kde jsou upravovány různé verze programů na co nejlepší a nejpřesnější zpracování dat přímo v terénu.

Do tvorby LHP pronikají zejména přístroje GPS a moderní zařízení na zpracovávání dendrometrických dat jako je FieldMap, kterým je možné zpracovávat změřená data přímo v terénu.

13

# **2.2. Dendrometrické veličiny – rozdělení**

<span id="page-13-0"></span>Dendrometrické veličiny dělíme na dvě skupiny:

1. Veličiny kvantitativní (počet stromů, výčetní základna, porostní výška, délka kmene, výška stromu atd.)

2. Veličiny kvalitativní - intenzivní, stavové (porostní bonita, zakmenění, hmotová rozrůzněnost porostu atd.) [Simon, Zach 1985]

Veličiny mají své specifické symboly a jednotky (Tab. 1).

<span id="page-13-1"></span>

|                 | Veličina                                          | <b>Symbol</b>           | Rozměr,<br>jednotka               |
|-----------------|---------------------------------------------------|-------------------------|-----------------------------------|
|                 | Tloušťka                                          | $\mathbf d$             | Cm                                |
|                 | výška                                             | $\mathbf h$             | m                                 |
| <b>Stromové</b> | kruhová základna                                  | ${\bf g}$               | $\rm m^2$                         |
| veličiny        | výtvarnice                                        | $\mathbf f$             |                                   |
|                 | objem                                             | $\mathbf{V}$            | $\rm m^3$                         |
|                 | věk                                               | t                       | rok                               |
|                 | přírůst (tloušťkový, objemový)                    | $I(i_d, i_v)$           | cm.t <sup>-1</sup> , $m^3.t^{-1}$ |
|                 | Výměra                                            | P, S                    | ha, $m^2$                         |
|                 | počet stromů                                      | ${\bf N}$               | $1$ (ks)                          |
|                 | kruhová základna                                  | G                       | $\rm m^2$                         |
| Porostní        | zásoba                                            | $\overline{\mathsf{V}}$ | m <sup>3</sup>                    |
| veličiny        | přírůstek na zásobě                               | $\mathbf I$             | $m^3.t^{-1}$                      |
|                 | střední tloušťka                                  | $d_s$                   | cm                                |
|                 | střední výška                                     | h <sub>s</sub>          | m                                 |
|                 | kruhová základna středního kmene                  | g                       | m <sup>2</sup>                    |
|                 | objem středního kmene                             | $\overline{\mathbf{V}}$ | m <sup>3</sup>                    |
|                 | přírůstek středního kmene tloušťkový,<br>objemový | $1d$ , iv               | cm.t <sup>-1</sup> , $m^3.t^{-1}$ |

*Tabulka 1: Základní dendrometrické veličiny, jejich symboly a rozměry,[Šmelko 2000]*

# **2.3. Měření výšky**

<span id="page-14-0"></span>**Výška:** vzdálenost dvou rovnoběžných rovin vedených kolmo na osu kmene, z nichž jedna prochází patou kmene a druhá vrcholem stromu. Patou kmene je myšlen nejvyšší bod průniku kořenových náběhů stromu s povrchem půdy. Vrchol stromu je bod vegetačního orgánu ve směru osy kmene nejvzdálenější od paty kmene. U průběžného kmene je vrchol stromu totožný s vrcholem kmene, a tudíž je výška kmene totožná s výškou stromu. [Kuželka, 2014]

Pouze u malých stromů do cca 5 m výšky je možné provádět přímé měření výšky, u vyšších je možné nepřímé měření odvozené z jiných přímo měřených veličin. [Kuželka, 2014]

#### **2.3.1. Principy měření**

#### <span id="page-14-1"></span>*a) Geometrický princip*

Nejjednodušší metoda měření je ta, při níž potřebujeme vidět základnu a vrchol stromu. Metoda je založena na podobnosti rovnoramenných trojúhelníků. Měřicí hůl uchopíme a držíme ve svislé poloze, tak aby délka od zápěstí po vrchol byla stejná jako délka od oka po zápěstí. Měřič by měl držet pravý úhel mezi rukou a holí. Pak se musí pohybovat dopředu a dozadu, tak aby vrchol hole byl totožný s vrcholem stromu a pata stromu byla totožná se zápěstím. Tehdy je výška stromu stejná jako vodorovná vzdálenost mezi měřičem a stromem (Obr. 1). Přesnost této metody je cca 90 % [Philip, 1994].

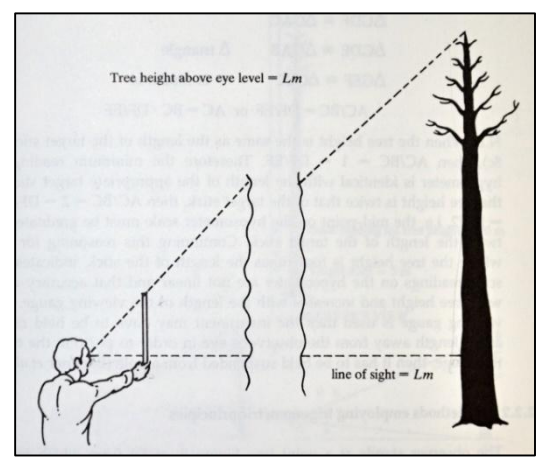

*Obrázek 1: Geometrická metoda měření výšek [Philip, 1994]*

*Christenův výškoměr* je mosazný nebo plastový lineár (pravítko), v němž je 30 cm dlouhý výřez. Ve spodní části je otvor k upevnění závaží, kvůli kolmému postavení měřidla. Měření je nezávislé na vzdálenosti mezi stromem a měřičem, ale ke stromu je nutné postavit 4 m dlouhou lať. Následně přístroj oddalujeme, nebo přibližujeme k oku tak dlouho, dokud pohledová linie neprochází vrchním a dolním okrajem zářezu na vrchol a na patu stromu. V této poloze měřidla měřič okem zacílí na konec latě a tam, kde pohledová linie protne měřítko výškoměru, je odečtena výška stromu. Zařízení podává dobré výsledky při výškách stromů kolem 20 m (Obr. 2) [Grünwald, 1959].

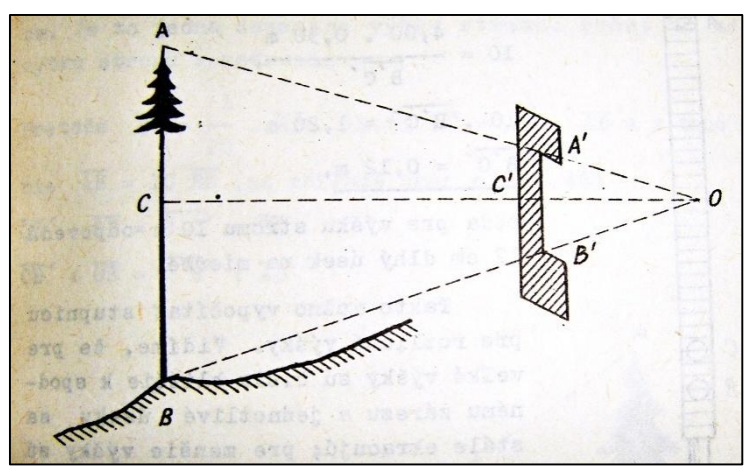

*Obrázek 2: Použití Christenova výškoměru [Grünwald, 1959]*

#### *b) Trigonometrický princip*

Princip tohoto měření spočívá v určení výškových úhlů  $\alpha_1$  a  $\alpha_2$  mezi vodorovnou rovinou procházející ve výšce očí měřiče a vrcholem, případně patou stromu s přesně danou horizontální separační vzdáleností od stromu L (Obr. 3). Následný výpočet vychází z následujících vztahů:

$$
h_1 = L \cdot tg \alpha_1
$$
  

$$
h_2 = L \cdot tg \alpha_2
$$

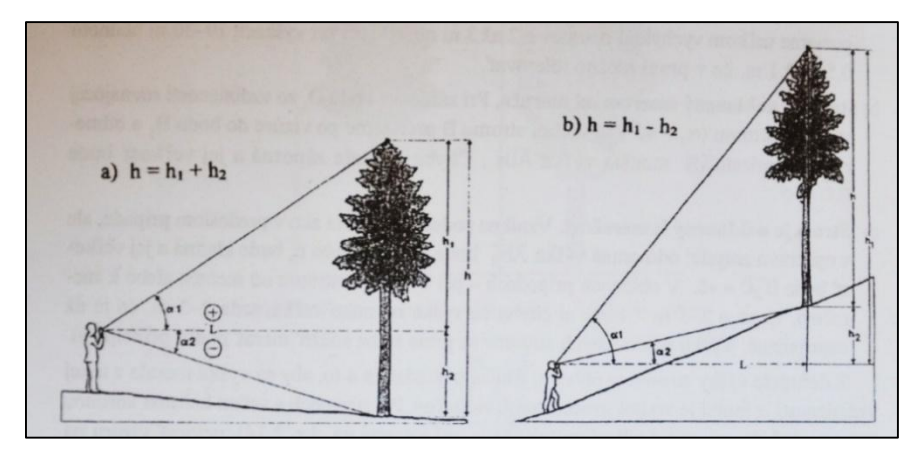

*Obrázek 3: Trigonometrický princip určení výšky stromu [Šmelko, 2000]*

Pokud měřič stojí v úrovni stromu, celková výška stromu se počítá podle vzorce:

h = L (tg $\alpha$  1 + tg $\alpha$  2) = h1 + h2

Pokud měřič stojí pod úrovní stromu, je rovnice upravena následovně:

$$
h=L (tg_{\alpha 1} - tg_{\alpha 2}) = h_1 - h_2
$$

Trigonometrický princip je díky jeho jednoduchosti nejvíce rozšířeným principem měřicích zařízení využívaných v současnosti. Nejznámějšími jsou přístroje značek Blume-Leiss, Haga, SUUNTO a relaskopy. Jsou konstruovány tak, že z přístroje nejsou odečítány úhly, ale na základě konkrétní separační vzdálenosti je odečítána výška stromu.

*Výškoměr SUUNTO* je vyroben ve Finsku. Je malý a lehký, přičemž má v sobě zabudovaný hranol, který umožňuje pomocí záměrné latě upevněné na měřený strom opticky odečítat odstupovou vzdálenost. Výškové úseky  $h_1$ ,  $h_2$  se odečítají v zorném poli přímo pro dané odstupové vzdálenosti (15, 20, 30 a 40 m). Na výškoměru se nachází ještě třetí stupnice pro měření sklonu, kterým se upravují naměřené hodnoty o příslušnou opravu. Opravu najdeme na přiloženém nomogramu, podle velikosti převýšení paty stromu.

*postup měření s výškoměrem SUUNTO*: Měřič zaměří s otevřenýma oběma očima na vrchol, a pak na patu stromu. V zorném poli vidí přitom najednou odečítací

čárku, objekt měření a stupnici. Pomocí naměřených hodnot vypočítá měřič výšku a hodnotu upraví podle sklonu [Šmelko, 2000].

# **2.3.2. Moderní přístrojové vybavení pro měření výšky**

<span id="page-17-0"></span>Nejrozšířenějšími moderními měřicími přístroji na měření výšky v Evropě jsou měřicí přístroje od firmy Haglöf. Kromě toho, že elektronické přístroje jsou přesné, jednoduché a spolehlivé, umožňují zejména měnit odstupovou vzdálenost podle potřeby, a ta tedy nemusí být fixní, jako je to u klasických výškoměrů.

# *Výškoměr HEC (Haglӧf Electronic Clinometer***)**

Nejnovější verze (EC II) tohoto zařízení má tři tlačítka a je velmi malá a spolehlivá. Přístroj je určen k ručnímu měření sklonu a výšky různých objektů v terénu.

Při měření výšek není třeba dodržovat fixní odstupovou vzdálenost. Přístroj vypočítá výšku na základě sklonu a zadané šikmé vzdálenosti od měřeného objektu, kterou lze změřit například laserovým dálkoměrem. Tento způsob eliminuje chybu vzniklou při zjišťování separační vzdálenosti.

V praxi je možné se setkat i s alternativou přístroje, HEC-R, která je doplněna o relaskopický adaptér, a je možné s ní tedy zjišťovat i kruhovou základnu lesního porostu na hektar.

## *Výškoměr Vertex*

Výškoměr Vertex je zařízení pro měření sklonu, vzdálenosti a výšky objektu. Pro měření vzdálenosti se využívá ultrazvukový dálkoměr. Přičemž je třeba umístit transpondér na měřený objekt. Sklon je měřen sklonoměrem a výška je vypočtena trigonometrickým principem. Výškoměr měří také aktuální teplotu a pomocí ní přístroj upravuje měření. V současnosti existuje čtvrtá verze tohoto přístroje, která umožňuje přenášet naměřené hodnoty okamžitě do zařízení podporujícího technologii IR portu, případně technologii Bluetooth, přičemž výšky mohou být přiřazovány vždy ke konkrétnímu stromu [Kuželka, 2014].

Přístroj je schopen měřit odstupovou vzdálenost maximálně 30 m, a při použití adapteru na rozptyl 360°, do vzdálenosti 20 m. Přesnost měření vzdálenosti je 0,01 m a je vhodné ho vždy před měřením kalibrovat pomocí pásma [Silvi Nova CS, 2008].

#### *Výškoměr Vertex Laser*

Výškoměr Vertex Laser, je zařízení podobné výškoměru Vertex. Kromě ultrazvukového dálkoměru je doplněný o laserový dálkoměr, jímž je možné měřit také odstupovou vzdálenost, ale bez nutnosti upevnění transpondéru na měřený objekt.

Zařízení se skládá ze dvou modulů, jeden je modul Vertex, který obsahuje ultrazvukový dálkoměr a sklonoměr, a druhý je modul Laser odpovídající běžnému laserovému dálkoměru. Oba moduly jsou schopny pracovat společně nebo samostatně.

Laserový dálkoměr generuje pro lidské oko neškodné impulsy, které se odrážejí, a přístroj zachycuje odražené impulsy. Při tom měří čas mezi vyslaným a přijatým impulsem a na základě tohoto časového intervalu je vypočtena vzdálenost.

Ultrazvukový dálkoměr je využíván zejména při špatné viditelnosti, či zakrytém měřicím bodu. Při měření v hustém porostu a vytyčování kruhových ploch v takových porostech je měření pomocí ultrazvukového měření ta nejvhodnější měřicí technologie. Ultrazvuk umožňuje měření objektů, které nejsou přímo viditelné, ale oproti laserovému dálkoměru má tato technologie menší dosah a je nutné umístit na měřený objekt transpondér [Kuželka, 2014].

Maximální měřitelná vzdálenost pro laserový dálkoměr je cca 350 m na standardní povrch, v případě použití speciální odrazky a při vhodných klimatických podmínkách na volném prostranství až 900 m. Tuto funkci je tedy možné využít nejen při měření výšky stromu, ale i při zaměřování různých ploch v lesnické praxi [Silvi Nova CS, 2008].

#### **2.3.3. Zásady měření výšek**

<span id="page-19-0"></span>Při přesném měření stromu je důležité správně stanovit patu a vrchol stromu. Proto se musí měřič postavit na takové místo, ze kterého je dobře viditelný vrchol i pata stromu, případně je viditelný celý kmen. U listnatých stromů s košatou korunou je důležité správně odhadnout vrchol skrz korunu a nezaměřovat okraj koruny, jelikož by docházelo k nadhodnocení výšky stromu.

Při trigonometrickém určování výšky stromu je nezbytné stanovit přesnou vzdálenost od měřeného objektu. Tuto vzdálenost je možné zjišťovat několika způsoby, u moderních přístrojů ji zjišťujeme obvykle laserovým dálkoměrem, u kterého vzniká zejména hrubá chyba při nesprávném určení měřeného objektu (stromu). Důležité je také rozlišovat mezi šikmou a vodorovnou vzdáleností, která vystupuje do výpočtu. Moderní přístroje zobrazují obě tyto hodnoty.

Měření nakloněných stromů je potřeba provádět z takového místa, aby naklonění stromu směřovalo doprava, případně doleva od měřiče a ne od něj nebo k němu. Pokud vykonáváme měření z tohoto místa, chyba při měření se pohybuje od 0,1 do 0,5 m v závislosti na úhlu náklonu a výšky stromu. Tuto chybu je možné v praxi tolerovat.

Pokud je strom nakloněn k měřiči, je chyba při měření kladná a výška stromu je nadhodnocena, pokud je naopak strom nakloněn směrem od měřiče, je chyba záporná a výška stromu je podhodnocena [Kuželka, 2014].

# **2.4. Přístroje pro měření tloušťky**

<span id="page-19-1"></span>**Tloušťka:** vzdálenost dvou rovnoběžných tečen vedených protilehlými body obvodu průřezu. Nakolik jsou průřezy nepravidelné, každý příčný řez má velký počet hodnot pro svou tloušťku d, která se pohybuje od dmax- dmin. Proto se při měření tloušťky volí z velkého množství hodnot ta nejvhodnější, z níž se počítá plocha příčného řezu kmene podle vzorce pro výpočet plochy kruhu. [Kuželka, 2014]

$$
g = \frac{\pi}{4}d^2 \triangleq 0.785 d^2
$$

Standardně je na stojících stromech měřena tloušťka výčetní d 1,3, která je měřená ve výšce 1,3 m nad patou kmene. [Kuželka, 2014]

# **Pro zjišťování tloušťky se využívají tyto přístroje:**

a) **Průměrky** v lesnictví se používají k měření stojícího a ležícího dřeva. Nejčastěji využívanou pomůckou v praxi je průměrka, která se skládá ze dvou ramen, jednoho pevného a druhého pohyblivého, které určuje vzdálenost dvou rovnoběžných tečen k danému průřezu měřeného kmene.

V lesnictví se taktéž využívaly jednoramenné alternativy, u kterých se tloušťka stromů odečetla na speciální stupnici (tzv. Kosa). Problémem byla poměrně vysoká cena a vysoká náročnost na klasifikaci personálu, což způsobovalo velké nepřesnosti, proto se od těchto pomůcek v praxi upustilo [Kuželka, 2014].

b) **Pásma pro měření obvodu:** Pásmo má na každé straně jednu stupnici, na jedné straně odečteme obvod stromu, na druhé straně můžeme odečíst průměr stromu. Zpočátku byla využívána kovová pásma, ale postupem času se přešlo na pásma vyrobená z tkaniny. Pásma se používají na přesné měření průměru stromu, protože malá náhodná chyba způsobená postupným měřením na stejném místě je menší než chyba při měření s průměrkou [Anthonie V. L., Alparslan A., 2007].

## c) **Přístroje pro měření tloušťky v nedostupných výškách na stromě**

Měření tloušťky v nedostupných výškách je prováděno speciálními přístroji, které neměří jen tloušťku ale také výšku stromu. Za nedostupnou výšku se konstantně považuje výška 7 m, případně 1/3 výšky stromu. [Šmelko, 2000]

Druhy průměrek:

a) *Milimetrová průměrka* slouží k měření pokácených stromů a pro vědecké účely, má milimetrovou stupnici.

b) *Taxační průměrka* slouží k měření stojících stromů, stupnice je centimetrová. Obvykle na ní bývají vyznačeny hranice a středové hodnoty tloušťových stupňů, na které se změřené hodnoty tloušťky zaokrouhlují.

c) *Úhlová průměrka* podle Bitterlicha má na obloukové části tři stupně, horní pro odečítání tloušťky v cm, střední pro kruhovou základnu v dm<sup>2</sup> a spodní pro objem stromu v m<sup>3</sup> s kůrou. Při odečtení objemu stromu je třeba pro příslušné dřeviny na protilehlé stupnici nastavit zaměřovací úhly.

d) *Finská parabolická průměrka,* u ní se odečítají tloušťku na stupnici pohledem na pravé rameno průměrky.

e) *Registrační průměrka* zaznamenává údaje na děrné pásky [Šmelko, 2000].

f) *Průměrky s elektronickou pamětí* mají možnost ukládat do paměti velké množství dat, jako jsou tloušťka, výška, druh dřeviny a další parametry. Průměrky dokážou provádět také výpočty, jako například zásobu porostu. Tato zařízení představují vysoký stupeň racionalizace a šetření času měřiče a také téměř okamžité zpracování naměřených dat.

# **2.4.1. Digitální průměrky**

<span id="page-21-0"></span>Masivní rozvoj digitálních průměrek byl nastartován rozvojem elektroniky v devadesátých letech minulého století. Vývoj průměrek má počátky na severu Evropy, ve Skandinávii. První digitální průměrky, které se do Československa dostaly, byly Lichtenštejnská průměrka Datafox a švédská Mantax Computer Clipper [Kuželka, 2014]. Už v té době byly průměrky schopny data sbírat, ukládat a vypočítat například zásobu porostu přímo v lese. Například program Protax dodáván s průměrkami Mantax CC byl schopen vypočítat zásobu porostu nebo zásobu dřeva na skladě podle různých rovnic, bylo jen potřeba zadat několik parametrů, jako jsou odpočty na kůru, výtvarnici a podobně. Jiný program byl pro tutéž průměrku schopen roztřídit změřenou zásobu podle kvalitativních znaků, které byly v průběhu průměrkování vkládány do průměrky. Na konci měření tedy nabyla známá jen zásoba porostu, ale i její rozdělení například podle kvalitativních tříd [Kuželka, 2014].

Digitální průměrky neslouží jen k průměrkování stromů v porostu, ale je jimi možné také kalibrovat měřicí zařízení u harvestorových hlavic. Speciálně pro tento účel slouží kategorie programu SKALMAN, která umožňuje nahrát dendrometrické charakteristiky zjištěné harvestorem do digitální průměrky, následně upravit tento datový soubor podle naměřených dat a znovu odeslat jako datový soubor do palubního počítače harvestoru na kalibraci. Pro tento účel lze také použít elektronické pásmo, které kalibraci zefektivní [Kuželka, 2014].

# **Druhy digitálních průměrek**

# • Mantax Digitech

Je to jednoduchá alternativa elektronické registrační průměrky, která je uzpůsobena pro hromadný sběr dat i ve ztížených klimatických podmínkách. Průměrka disponuje malým displejem, na němž se je možné se dozvědět základní informace, jako jsou změřené tloušťky, druhy dřevin a různé informace o nastavení průměrky. Informace jsou podány ve zjednodušené formě, jelikož se jedná o zobrazení na jednořádkovém displeji. Celé ovládání průměrky funguje prostřednictvím tří tlačítek, dvě tlačítka (L, R) slouží k pohybu v menu a tlačítko E k potvrzení vybrané funkce a uložení měření. Opuštění nebo zrušení měření se provádí současným stiskem pohybových tlačítek (L, R).

Průměrka může komunikovat přes IR port, při přijímaní dat z digitálního výškoměru, případně může odesílat data radiovým signálem k dalšímu zpracování do počítače vybaveného příslušným adaptérem na příjem signálu.

Tato průměrka byla vyrobena jako cenově nejdostupnější verze digitální průměrky, do které je možné uložit až 8000 hodnot a vydrží při běžném provozu i celé léto [Silvi Nova CS, a.s., 2011].

# Mantax Digitech Professional

Tento druh elektronické programovatelné průměrky neslouží jen jako sběrač dat, ale i jako terminál pro další činnost. Na průměrce se nachází velký, i na slunci čitelný displej potřebný pro kontrolu a editaci složitějších dat. Disponibilní paměť průměrky je 32 MB a je energeticky nezávislá na zdroji. Průměrka má kvůli velkému displeji větší spotřebu energie a při běžném provozu vydrží cca týden.

Průměrka umožňuje provádět základní výpočty, ale je možné použít i různé alternativní programy a datové struktury dle potřeby uživatele.

Celá průměrka sestává z navzájem spojeného terminálu a průměrky. Terminál je malý, univerzální a odolný počítač, který je možné použít i samostatně bez průměrky, pokud zrovna není nutné zjišťovat dendrometrická data pomocí průměrky. K průměrce je možné připojit velké množství příslušenství, jako je například relaskopický adaptér, a měřič poté může zjišťovat kruhovou základnu porostu. Průměrka disponuje širokou škálou komunikačních prostředků, a to IR port, Bluetooth, USB. IR port slouží pro rychlý přenos výšek z výškoměru k jednotlivým tloušťkám v průměrce. Přes Bluetooth je možné připojit GPS, a získávat tak informace o umístění stromů v porostu, případně o umístění kruhových ploch či zjišťování výměry šetřeného porostu. Na přístroj je možné připojit čtečku čárových kódů pro zjišťování identifikační údajů o jednotlivých výřezech. Další pomůckou pro měření je Digitech Tape, což je elektronické pásmo, které po připojení na terminál zobrazuje odměřenou délku a ukládá hodnoty k jednotlivým kusům.

Terminál samozřejmě můžeme připojit k počítači, případně k mobilnímu telefonu a tam upravovat programy v terminálu, případně upravovat datovou strukturu.

Novinkou firmy Haglöf je Digitech Pro One, což je funkce příslušenství terminálu Digitech Professional. Měřicí zařízení má na konci dva hroty, které jsou na začátku měření přitisknuté na kmen, a upevní tak měřicí zařízení na strom. Následně pohybem terminálu doprava a doleva jsou pomocí laserového paprsku identifikovány okraje kmene a vypočtená tloušťka stromu. Zařízení je ovládáno jednou rukou a měření je poměrně rychlé a přesné. Velkou výhodou tohoto zařízení je jeho nízká hmotnost, ovládání jednou rukou a měření průměru stromu do jednoho metru.

## • Masser RECAL

Pomůcka vyrobená finskou společností SAVCOR. Průměrka je ovládaná jednou rukou a disponuje rukojetí, na níž je umístěn terminál spolu s dvěma páry ramen. Na jejich konci jsou kolečkové snímače úhlu, které svírají pohyblivá ramena průměrky a tím se měří průměr stromu. Díky tomuto řešení průměrky je možné měřit průměry kmene větší než dva metry, což by bylo při použití jiné průměrky dost komplikované.

Firma vyrábí také standardní průměrky s rameny a na veletrhu Emia Wood 2009 představila průměrku, která obsahuje i elektronický výškoměr a dálkoměr, nevýhodou je ale její složité ovládaní a cena [Kuželka, 2014].

# **2.4.2. Výstupy digitálních průměrek**

## <span id="page-24-0"></span>**a) formát DIG**

Soubory z digitálních průměrek Haglof Digitech mají koncovku DIG. Je to textový soubor, ve kterém jsou data uložena ve formátu textu kódovaného ASCII kódu. Data představuje řada číslic, která má pevnou strukturu a dokáže ji tedy přečíst jak počítač, tak uživatel. Hodnoty jsou uloženy ve formě čtyřmístného řetězce čísel (Tab. 2), u kterého první číslo znamená kód vkládané číselné hodnoty a ostatní čísla představují hodnoty naměřené průměrkou, případně výškoměrem.

<span id="page-24-1"></span>

|                         | 234 |              | 345      |              | 210   |
|-------------------------|-----|--------------|----------|--------------|-------|
| první záznam   tloušťka |     | druhý záznam | tloušťka | měření výšky | výška |

Tabulka 2: Příklad naměřené hodnoty [Kuželka, 2014]

Označení konkrétního čísla pro naměřenou hodnotu je možné změnit dle potřeby uživatele. S tímto typem souboru pracuje program DigiCom, který je standardním příslušenství průměrky a slouží k importu dat z průměrky. Program umožňuje oddělit jednotlivé záznamy a data uložit v přehledné formě do souboru CSV nebo tabulky MS Excel.

#### **b) Formát XML**

XML je textový soubor s daty uloženými ve formě textu složeného ze znaků tabulky Unicode. Obsah je možné editovat jakýmkoli textovým editorem.

Značky pro jednotlivé typy informací v souboru nejsou pevně dané a pro konkrétní potřeby jsou definovány vlastním označením, což umožňuje do XML souboru uložit jakákoli data s libovolnou strukturou. Značky ale musí znát i software na spravování těchto dat.

V případě potřeby může být spolu se souborem XML také vyexportována i šablona XSL, která popisuje, jakým způsobem se má soubor XML formátovat a zobrazovat. Pomocí programu WinDP, jenž slouží ke stahování dat z průměrky, se mohou data do počítače importovat v různých formátech, jako jsou CSV nebo tabulky typu MS Excel, které jsou generovány přímo průměrkou Digitech Professional.

#### **2.4.3. Programové vybavení digitálních průměrek**

<span id="page-25-0"></span>Digitální průměrky musí mít při měření interní program, který je důležitý pro ukládání dat do datových souborů, pro zpracování dat v průměrce, pro posílání dat do jiného zařízení, a také slouží ke komunikaci mezi uživatelem a průměrkou.

Programy jsou schopny v základě vytvářet a pojmenovávat datové soubory a vybírat z řady registrovaných veličin nebo interních číselníků. Také umožňují připojit externí zařízení a spravovat data z něj. Umožňují také výběr a uložení zpracovaných dat. Moderní přístroje jsou schopny pracovat s různými programy. Mohou být na přístrojích uložené najednou a vybírat si program podle potřeby, přičemž jednotlivé soubory jsou ukládány na interní disk a programy s nimi pracují jednotlivě. Programy je možné upravovat podle potřeby, případně je výrobce schopen vytvořit nový program podle potřeby zákazníka [Kuželka, 2014].

# **Programy využívané v průměrkách Digitech Professional v ČR**

# **TIMS v1.01 CZ B**

Zkratkou TIMS (Timber Inventory Measurements System) se rozumí systém pro měření a evidenci dřeva. Program byl vytvořen výrobcem v roce 2011 speciálně pro průměrky Digitech Professional, přičemž dokáže pracovat se vším doplňkovým vybavením, které je dostupné pro tuto průměrku. Tento konkrétní program je ve verzi 1.01, která je v české jazykové úpravě a má úpravu na národní úrovni označené písmenem B (možnost přijímaní dat z výškoměru TruPulse řady B vybavených technologií Bluetooth).

Program je schopen měřit třemi módy:

- Výřezy: Dle Wojnara [2007] je to část kmene nebo větve, vzniklé jejich příčným krácením vyhovující požadavkům technických norem. Program u něho ukládá veličiny:
	- Délka na základě měření pásmem nebo definovatelná jako standard,
	- Dřevina výběr z nadefinovaného seznamu zkratek dřevin,
	- Průměr výřezu tloušťka odměřená uprostřed, případně na jiném místě výřezu, hodnota je odměřená průměrkou,
	- Tloušťka kůry jednotlivá, dopředu nastavená nebo zadána uživatelem,
	- Kvalitativní třída nadefinovány čtyři základní třídy I– IV,
	- Oddenkový kus u každého kusu volba ano/ne, následně je parametr využit při výpočtu.

Objem každého kusu kmene je vypočten jako válec, který je definován délkou a tloušťkou upravenou o tloušťku kůry.

- Hráně: při měření jsou vkládány následující proměnné:
	- Délka (m),
	- $\bullet$  Šířka (m).
	- $\bullet$  Výška (m).

Při výpočtu je program schopen vypočítat průměr z 20 výšek jedné hráně. Pro přepočet z prostorových metrů na metry krychlové se používá přepočtový koeficient. Koeficient může být pro všechna měření výchozí nebo nastavený obsluhou. Při měření je možné pomocí GPS zaměřit každou hráň individuálně.

- $\triangleright$  Stojící stromy: Při stojícím dřevě se zadávají tyto parametry
	- Dřevina,
	- Výčetní tloušťka,
	- Kvalitativní třída,
	- Výška.

Při měření zásoby porostu je možné vybrat jednu z metod měření porostu:

- Průměrkování naplno, nebo
- Zkusné plochy

Program při výpočtu zásoby vypočte ze změřených vzorníků vyrovnanou výšku pro všechny stromy v porostu. Tento výpočet provádí program pomocí matematicky stanoveného výškového grafu, který využívá pro stanovení výšek logaritmickou funkci. Pro stanovení takto vyrovnaných výšek jsou potřeba minimálně dvě výšky. Čím je počet výšek větší, tím je měření přesnější. Pro výpočet objemu využívá program jednotné výtvarnice nebo výtvarnicové výšky. Obě přepočtové konstanty mohou být uživatelem upraveny podle potřeby.

Tyto konstanty se dají získat z odborné literatury, případně z exaktně změřených dat z porostu. Při měření je možné použitím GPS zaměřit jednotlivé zkusné plochy v porostu, případně změřit celou plochu průměrkovaného porostu.

Program TIMS podporuje následující externí zařízení:

- Elektronické pásmo Digitech Tape, pro měření délky ležícího dřeva
- Výškoměr VERTEX, pro přenos naměřených výšek do průměrky pomocí technologie Bluetooth nebo IR portu
- Výškoměry TruPulse řady B pro přenos naměřených výšek pomocí technologie Bluetooth

GPS, které připojujeme pomocí Technologie Bluetooth, je možné využít na zjištění a uložení souřadnic zkusných ploch v měřeném porostu, nebo na zjištění celkové plochy porostu. [Silvi Nova CS, a.s., 2011].

# **LCRTax v 1.02**

Program vznikl jako odezva na potřeby průměrkovaní pro podnik Lesy České republiky, s. p. (LČR), ve spolupráci s jejich specialisty. Slouží k měření stojících stromů a reflektuje potřeby jednotné a účinné metodiky. Rovněž klade důraz na kontrolu korektnosti dat při jejich získávání v terénu.

Ke každému souboru je vkládána evidence v podobě JPRL (jednotka prostorového rozdělení lesa) a těžebního prvku, která se stává jménem souboru. Do datového souboru jsou při průměrkovaní následně ukládány tyto hodnoty:

- *Dřevina* vybraná ze zkratek, kterou volí měřič povinně,
- *Výčetní tloušťka*, která je získána z měření průměrkou a je také povinná,
- *Kvalitativní třída* se volí z evidenčních položek LČR a je volitelnou položkou,
- *Výška*, která je přiřazena k příslušným jedincům, je povinnou položkou pro vybrané jedince.

Pro zjištění porostní zásoby využívá program jedině průměrkování naplno. Vyrovnané výšky stromů program počítá dle vzorníků, u kterých jsou změřeny výšky v porostu. Pro výpočet vyrovnané výšky je použita rovnice:

$$
H_{(d1,3)} = a + b \log(d_{1,3})
$$

Zásobu porostu počítá program jako součet jednotlivých objemů stromů. Tyto objemy jsou zjišťovány na základě změřené tloušťky a vyrovnané výšky. Vyrovnané výšky jsou počítány programem. Je nutné změřit minimálně tři výšky, platí, čím více vzorníků, tím přesnější měření [Silvi Nova CS, a.s., 2014].

Program může zobrazit rozložení naměřených výšek v grafu, a tím může měřič ověřit správnost změřených hodnot, případně doplnit měření dalšími výškami.

Pokud program počítá orientační zásobu, využívá následující rovnici:

$$
V = \frac{\pi}{4} \cdot d_{1,3}^2 \cdot h \cdot F_{1,3}
$$

Jednotné výtvarnice F1,3 a koeficienty na odpočet kůry jsou v programu nastaveny jako neměnné. Výtvarnice v průměrce odpovídají hodnotám obvyklým pro danou dřevinu [Silvi Nova CS, a.s., 2014].

#### **2.4.4. Zásady měření tlouštěk**

<span id="page-29-0"></span>Pro všechny typy průměrek platí několik základních pravidel měření:

- Dodržení správné výšky měření nad zemí, ta je dána vzdáleností 1,3 m od paty kmene ve směru rovnoběžném s osou kmene.
- Ve svahu je pata kmene definována jako nejvyšší místo průniku kořenových náběhů s povrchem půdy.
- U nestandardních situací platí pro měření zvláštní pravidla (Obr. 4).

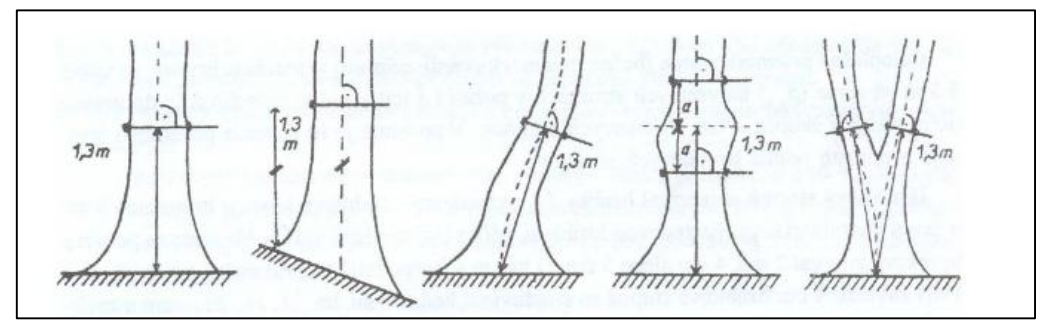

*Obrázek 4: Nestandardní způsoby měření tlouštěk [Korf, 1972]*

Průměrku je třeba přiložit tak, aby byla kolmo k ose kmene.

# **2.4.5. Chyby při měření tlouštěk**

<span id="page-30-0"></span>Chyby při měření tloušťky vznikají zejména z nedodržení zásad měření tlouštěk, a vznikají dva druhy chyb – systematické a nahodilé. Systematické chyby jsou nebezpečnější než chyby nahodilé. Systematické chyby mají stále stejné znaménko, a jejich vliv se tedy sčítá, kdežto nahodilé chyby jsou kladné i záporné, a tudíž se při větším počtu měření navzájem eliminují [Kuželka, 2014].

Chyby systematické (Obr. 5) :

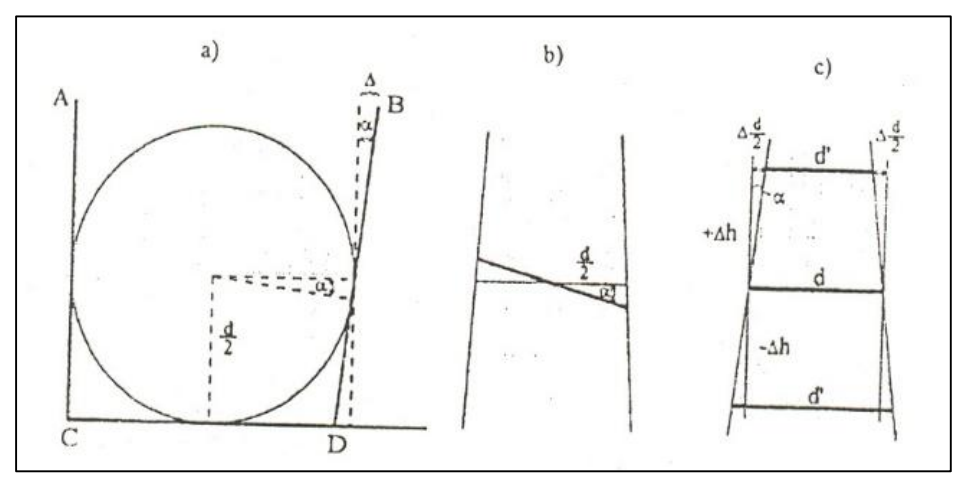

*Obrázek 5: Systematické chyby měření tloušťky: a – z nesprávné průměrky, b – ze šikmého přiložení průměrky k ose stromu, c – z nedodržení stanoveného místa měření [Šmelko,2000]*

a) Chyba z nesprávné průměrky: pokud je pohyblivé rameno průměrky vychýlené od kolmého směru o úhel alfa, vznikne na tloušťce chyba ed:

$$
e_d = \frac{d}{2} \cdot tg\alpha \left(1 - tg\frac{\alpha}{2}\right) = \frac{d}{2} \cdot \frac{\Delta}{l}
$$

Pokud bude odchylka na konci ramene  $\Delta$  kladná, chyba e<sub>d</sub> bude záporná a naopak (Obr. 5).

b) Chyba ze šikmého přiložení průměrky k ose stromu: Tato chyba je vždy kladná a její velikost lze vyjádřit takto:

$$
e_d = d\left(\frac{1}{\cos \alpha} - 1\right), \qquad e_d\% = \left(\frac{1}{\cos \alpha} - 1\right).100
$$

c) Chyba z nedodržení stanoveného místa měření: Chyba vzniká, pokud není dodržena stanovená výška měření, čili 1,3 m od paty stromu. Pokud je průměrka posunuta o  $\Delta h$ , je změřeno d' namísto hodnoty d. Chyba  $e_d$  je tedy:

$$
e_d = 2\Delta h \cdot \text{tg}\alpha \cdot e_d\% = \frac{2\Delta h \cdot \text{tg}\alpha}{d} \cdot 100
$$

Hodnoty chyby jsou kladné nebo záporné, podle směru posunu, a její velikost bude záviset na velikosti posunu od sbíhavosti kmene (druhu dřeviny, místa měření).

d) Chyba z různě silného přitlačení průměrky ke stromu: Oproti všem ostatním chybám, které jsou vždy systematické (čili jsou odstranitelné), je tato chyba většinou náhodná. Při měření jednoho stromu jinými lidmi, budou hodnoty měření vždy rozdílné, jelikož každý použije jiný tlak na průměrku. Síla přitlačení ramen průměrky může být podle Kenney [1959] až 12 kg.

Tato chyba může způsobit odchylku maximálně ± 1,5 % [TIRENA, 1929]. Pokud měřič použije větší tlak, vzniká systematická záporná chyba, jejíž hodnota závisí na odolnosti borky a ne tloušťce ramen průměrky [Šmelko, 2000].

#### Chyby nahodilé:

Jednou z nahodilých chyb je chyba z nepravidelného tvaru příčného průřezu kmene. Velikost chyby lze minimalizovat měřením dvou na sebe kolmých měření d1, d2, ze kterých je určena tloušťka jako průměr těchto dvou měření:

$$
d = \frac{d_1 + d_2}{2}
$$

Tato chyba je způsobena vnějšími vlivy prostředí, které ovlivňují celý porost a vykazují většinou směry maximálních a minimálních tlouštěk stromů v porostu. Pokud tedy měříme velký počet stromů, můžeme tuto chybu eliminovat postupnou změnou směru měření tloušťky [Korf. et al., 1972].

# <span id="page-32-0"></span>**2.5.Zjišťování zásoby lesních porostů**

## **a) Celoplošné průměrkování**

Je to měření všech stromů v porostu, přičemž podle Neumana et Vojtěchovského [1973] měření stromů provádí pracovní skupina složená z jednoho zapisovače a obvykle dvou měřičů. Každý měřič hlásí zapisovateli tloušťku a druh dřeviny, přičemž on tyto údaje zaznamenává do poznámek, kde třídí tloušťky do tloušťových stupňů po 4 cm. pracovní skupina v tomto složení je schopna podle počtu stromů na ha a podle pracovních podmínek změřit 300 až 800 stromů za hodinu. Za pracovní směnu to může být od tří do šesti hektarů.

Oproti tomu v současnosti se provádí průměrkování moderními elektronickými přístroji, a v případě použití digitální průměrky, se doba průměrkování, a taky i doba zpracování údajů výrazně zkrátila.

## **b) Kruhové zkusné plochy**

Zkusné plochy jsou vybrané reprezentativní části porostu, které slouží ke zjišťování porostních veličin a pro výpočet zásoby porostů. Při rozhodování mezi celoplošným průměrkováním a průměrkováním na zkusných plochách je třeba brát v úvahu velikost porostu, rovnoměrnost porostního složení a požadovanou přesnost inventarizace.

Velikost kruhů se určí podle počtu stromů na hektar a v terénu se vytyčuje pomocí vytyčovací soupravy, která sestává z kabelů v typizovaných délkách podle velikosti kruhů. Nevýhoda kruhových ploch je při měření v strmých svazích a u porostů s podrostem [Neuman, Vojtěchovský, 1973]. V současnosti je možné vytyčování kruhových zkusných ploch zjednodušit a urychlit pomocí moderního

elektronického vybavení. Při použití transpondéru s adaptérem na kruhový rozptyl signálu se dá měřit vzdálenost od transpondéru v kruhu, a tím určovat hranice kruhových zkusných ploch. Průměrka umožňuje také ukládat souřadnice kruhových ploch pomocí GPS modulu připojeného k průměrce přes technologii Bluetooth [Marušák, Urbánek, Šebeň, 2009].

#### **c) Transekt**

Měření pomocí transektu je velmi rychlé, efektivní a poměrně přesné v závislosti na porostu. Samotné měření sestává ze dvou částí, v první řadě si měřič zvolí trasu porostem, aby co nejvhodněji zachytil tloušťkovou strukturu porostu. Když bude měřič takto procházet porostem, bude průměrkovat stromy, kolem kterých bude procházet, a tím získá potřebná data ke zjištění střední tloušťky porostu. Následně si měřič vypočte vytyčovací údaje pro kruhové zkusné plochy a na těchto plochách nebude měřit průměry, ale jen počet stromů na plochách. Z nich vypočítá průměrný počet stromů na 1 ha. Při tomto počítání měřič změří i výšky, aby tak získal výškovou strukturu. Po skončení měření má měřič dostatek podkladů pro výpočet zásoby porostu. Výhodou této metody je zejména rychlost a objektivita získaných dat. [Kokavec, 2013]

# **2.6. Výpočet porostní zásoby**

<span id="page-33-0"></span>Porostní zásoba je součet objemů všech stromů v porostu, které jsou zjištěny přímým měřením, nebo jiným způsobem.

#### **Metody výpočtu zásob průměrkovaných porostů:**

Hlavní rozdíl mezi metodami je ve způsobu určování objemu jednotlivých stromů.

*Metodu objemových tabulek (ULT)* lze použít v případě, že jsou známy výšky a tloušťky stromů ve všech tloušťových stupních. Používají se dva typy objemových tabulek:

1. Dvojargumentové objemové tabulky: Udávají objem jednotlivých stromů jako funkci dvou veličin: tloušťky a výšky. Chyba u této metody zpravidla nepřekročí cca 1 % (s 68 % pravděpodobností) Metoda je vhodná pro stejnověké i různověké porosty.

2. Trojargumentové objemové tabulky: Tabulky udávají objem stromů jako funkci tří měřených veličin: tloušťky, výšky a tloušťky v určité výši na kmeni. Tabulky umožňují stanovit zásobu mnohem přesnější než dvojargumentové tabulky.

*Metody jednotných výškových a jednotných hmotových křivek (JHK)* byly vypracovány jako racionalizace metody objemových tabulek, a tím snížení počtu měřených výšek. Základem je systém jednotných výškových křivek, který modeluje očekávaný průběh výškových křivek dřevin v příslušné růstové oblasti. Na tento systém navazuje systém jednotných objemových křivek, které udávají objemy jednotlivých stromů pro všechny tloušťkové stupně a jim přiřazené výšky. Oba systémy vycházejí z velkého množství měření a platí výhradně jen pro stejnověké porosty.

*Metoda výškových a objemových tarif* je založena na jednoargumentových číselných řadách nebo na regresní funkci. Ta udává výšku, respektive objem stromů v závislosti pouze na jejich tloušťce.

*Metoda výtvarnic a výtvarnicových výšek* spočívá na podobném principu jako předchozí metody. Do základního vzorce pro výpočet zásoby,

$$
V = \sum_{1}^{k} n_j \cdot v_j
$$

je dosazena namísto v<sub>i</sub> výtvarnice  $f_i$ : v<sub>i</sub> = g<sub>i</sub> . h<sub>i</sub> . f<sub>i</sub>

*Vzorníkové metody* určují zásobu porostu na základě jednoho nebo několika stromů (vzorníků), které jsou představiteli všech stromů, případně skupiny stromů, a reprezentují jejich tloušťku, výšku a kruhovou základnu. Výběr vzorníků se provádí podle průměrné kruhové základny porostu a její odpovídající střední tloušťky. Výpočet probíhá podle:  $V = N$ . v [Šmelko, 2000].

*DendroScanner* je počítačový program, který je po vložení fotografie a potřebných naměřených dat schopen vytvořit poměrně přesný model tvaru kmene na základě několika vzorníků. Vybírá se z několika reprezentativních stromů, u kterých se udělají fotky a změří se veličiny, jako je tloušťka či výška

stromu. Následně je nutné program nastavit podle druhu fotoaparátu a vložit data, na základě kterých program vykreslí tvarovou křivku. Pomocí křivky lze následně vytvořit tabulky, jejichž objem může dosahovat přesnosti okolo 95 %.

*Petrášovy polynomy* jsou zkonstruované objemové tabulky, které byly zveřejněny v lesnickém časopise v roce 1991 [Petráš, Pajtík, 1991]. Tabulky byly vytvořeny pro čtyři jehličnaté (SM, JD, BO, MD) a 7 listnatých dřevin (DB, BK, HB, BR, JS, OL, TP). Tabulky jsou zkonstruovány na základě měření velkého počtu stromů, které byly měřeny po dvoumetrových sekcích. Objemové tabulky pro jednotlivé dřeviny jsou dvojargumentové, a podle toho o jakou stromovou část jde, hovoříme o objemové jednotce:

- $\bullet$  kmenové
- $\bullet$  hroubí 7 cm
- $\bullet$  hroubí 3 cm
- stromové

Všechny tyto jednotky mohou být s kůrou nebo bez kůry.

V současnosti při využití výpočtové techniky je důležitější použití objemových matematických rovnic než objemových tabulek [Petráš, Pajtík, 1991].

# *Program LCRTax*

Program v průměrce má možnost výpočtu zásoby porostu, kde je výpočet celkové zásoby stanoven jako součet jednotlivých stromů, kterých objem je stanoven na základě změřené tloušťky a vyrovnané výšky násoben výtvarnicovou výškou, která je v případě programu LCRTax pevně dána, a není možné ji změnit. V případě použité průměrky to je pro dřevinu SM i MD hodnota 0,44. Vzorec, který používá průměrka na výpočet zásoby porostu:

$$
V = \pi/4 * d_{1,3}^{2*} H * F_{1,3}
$$

# <span id="page-36-0"></span>**3. Metodika**

Na vybrané lokalitě byla zjištěna porostní zásoba probírkového porostu před zásahem, a následně byla zásoba zjištěna stejným postupem i po probírce ve stejném porostu. Hodnoty měření byly porovnávány, a také byl proveden odpočet kůry různými metodami a tyto metody porovnány.

# <span id="page-36-1"></span>**3.1. Charakteristika lokality**

# **3.1.1. Zařazení dle lesních oblastí**

<span id="page-36-2"></span>Lesní oblasti jsou územní celky definované jako trvalé přírodní jednotky na základě biogeografické rajonizace, podle geomorfologického, makroklimatického a pedogeologického členění s rámcově příbuznou stanovištních dispozicí k ekologické stabilitě [Vyhláška 453/2006 Z. Z ]. Lesní oblasti se pro potřeby rámcového plánování člení na lesní podoblasti.

Měřená lokalita patří do Lesné oblasti číslo 46 C (Obr. 6) :

- 46 Nízké Tatry, Kozie chrbty
- C Ďumbier, Prašivá; juh

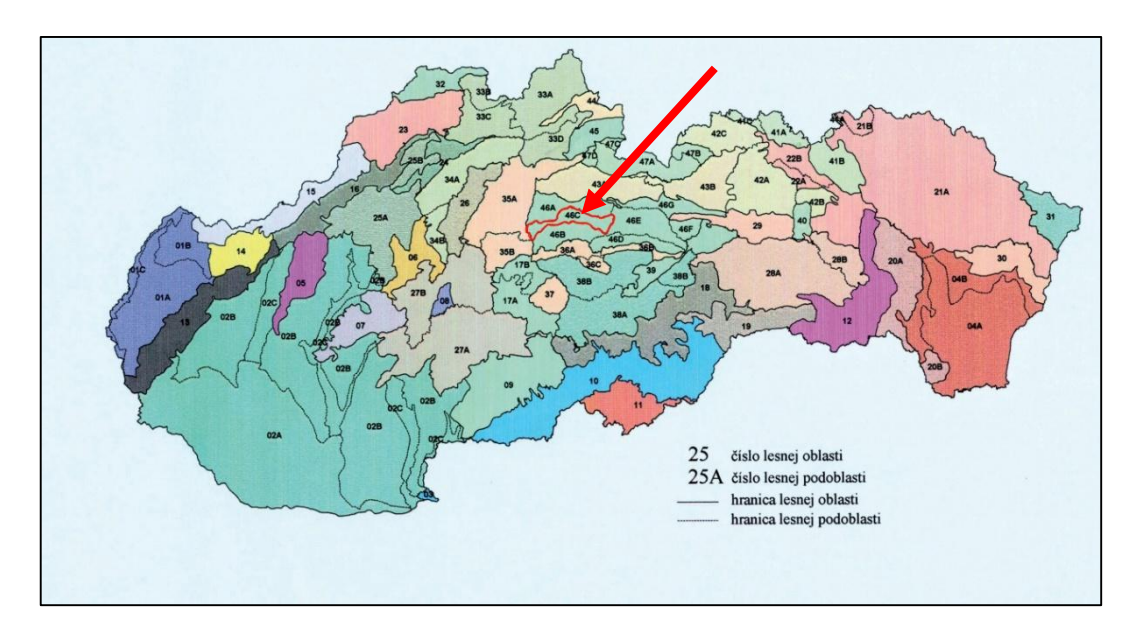

*Obrázek 6: Lesní oblasti Slovenska, zvýrazněná oblast číslo 46 C [Vyhláška 453/2006 Z. Z ]*

### **3.1.2. Geomorfologické zařazení**

<span id="page-37-0"></span>Z hlediska geomorfologie je podle Košického a Ivanoviča [2011], oblast zařazena následovně:

- Soustava: Alpsko-himálajská
- Podsestava: Karpaty
- Provincie: Západní Karpaty
- Subprovincie: vnitřní Západní Karpaty
- Oblast: Fatransko tatranská
- Celek: Nízke Tatry
- Podcelek: Ďumbierske Tatry
- Část: Demänovské vrchy

#### **3.1.3. Geologické zařazení**

<span id="page-37-1"></span>Lokalita patří do útvaru Krystalinika a z hlediska věku patří lokalita do Paleozoika: hercynské granitoidy (Karbon). Jako geologické podloží jsou zde granity až granodiority, biotitické a dvojslídné granodiority s růžovými K - živci (Prašivský *typ)[2015, www.geology.sk].* V nižších polohách se nacházejí rendziny a hnědé lesní půdy [Kropilák, Strhan, 1977].

## **3.1.4. Klimatické a hydrologické poměry**

<span id="page-37-2"></span>Měřená plocha se nachází na území obce Demänovská dolina, v níž se nadmořská výška pohybuje od 685 do 1023 m. n. m. Průměrná roční teplota je 5° C a roční úhrn srážek se pohybuje od 800 – 1400 m. n. m. [Kropilák, Strhan, 1977].

# **3.2.Identifikace území**

<span id="page-38-0"></span>Zájmové území se nachází ve Slovenské republice. Je lokalizováno v národním parku Nízké Tatry. V Žilinském samosprávním kraji, v okrese Liptovský Mikuláš a v katastrálním území obce Demänovská Dolina.

Dílec spravuje Urbár Vrbica, pozemkové společenství se sídlem v Liptovském Mikuláši. Urbár spravuje celkem 2500 ha lesních pozemků na území Demänovské Doliny, Pavčiny Lehoty, Iľanova, Východné, obce Hybe, Liptovského Mikuláše a Závažné Poruby.

Plocha měřeného území se nachází na východním svahu kopce Ostredok, který má nadmořskou výšku 1167 m. n. m. a nachází se u parkoviště P4 na Lúčkách. Celá lokalita se nachází asi 2 km od Demänovské jeskyně Slobody směrem na sever.

#### **3.3. Popis dílce 271/2**

<span id="page-38-1"></span>Dílec patří pod LHC Demänová. Výměra porostní skupiny je 2,17 ha, ve věku 35 let (Příloha 1). Zakmenění porostní skupiny je 0,9. Dílec je zařazen jako hospodářský les s třetím stupněm ochrany přírody a nachází se v něm pásmo hygienické ochrany druhého stupně (Obr. 7).

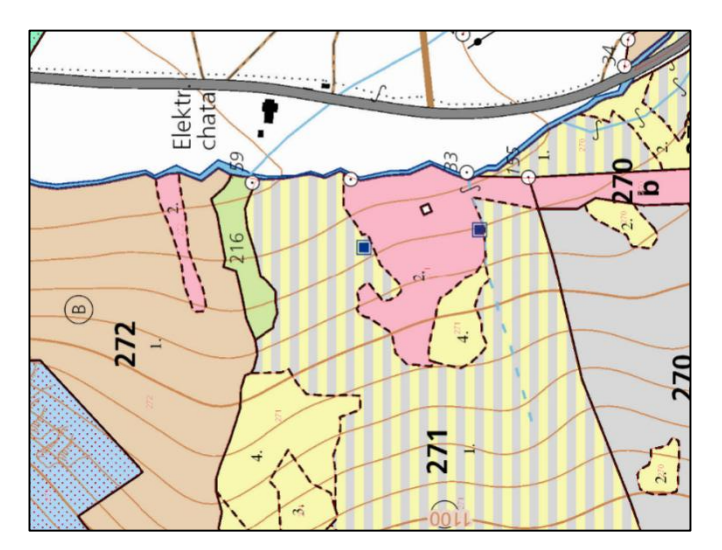

*Obrázek 7: Dílec 271/20 [www.gis.nlcsk.org]*

Sklon porostu je 45 % a nadmořská výška je od 940 - 1170 m. n. m.

Hospodářský soubor lesních typů má číslo 631, což jsou Živné smrkové jedliny vyšších poloh.

V porostu se nachází v převážné míře smrk ztepilý spolu s modřínem opadavým v příměsi. Průměrná výška porostu je 12 m s průměrným objemem podle LHP  $0,08 \text{ m}^3$  u SM a  $0,06 \text{ m}^3$  u MD (Tab. 3).

<span id="page-39-1"></span>

| <b>Zkratka</b><br>dřeviny | <b>Zastoupení</b> | <b>Výška</b> | Tloušťka | Objem             | <b>Bonita</b> | Zásoba $[m^3]$ |        |
|---------------------------|-------------------|--------------|----------|-------------------|---------------|----------------|--------|
|                           | [%]               | [m]          | [cm]     | [m <sup>3</sup> ] |               | na 1 ha        | celkem |
| <b>SM</b>                 | 95 %              | 12           | 14       | 0,08              | 30            | 144            | 312    |
| <b>MD</b>                 | 5 %               | 12           | 14       | 0,06              | 24            | 6              | 13     |

*Tabulka 3: Popis porostu dle LHP [LHP 2008 - 2017]*

#### **3.4. Charakteristika dřevin**

<span id="page-39-0"></span>Smrk ztepilý *(Picea abies)*

Smrk je v rámci Slovenska významná dřevina, která má v lesích zastoupení 24,1 % [MP SR, 2014]. V lesích dosahuje výšky průměrně 30 m, přičemž se dožívá i 400 let, ale v hospodářských lesích se počítá s obnovní dobou 120 let, z hlediska produkční funkce. Koruna je pyramidální, s pravidelnými přesleny. Větve stromu jsou velmi variabilní a mění se zejména podle ekotypu. Šišky jsou válcovité, dlouhé 10 - 16 cm, a opadají druhý rok.

Kmen je štíhlý až válcovitý, často s výraznými kořenovými náběhy. Kůra je na začátku světle hnědá, tenká a šupinatá, později šedá, odlupující se v šupinách, ale samozřejmě i zde jsou velké rozdíly podle ekotypu. Dřevo je měkké, lehké a pružné, a velmi žádoucí kvůli jeho technickým vlastnostem a dobrému zpracování v dřevařském a papírenském průmyslu. Kořenová soustava u smrku má plochý kořenový systém, který nejde do hloubky, ale nachází se těsně pod povrchem půdy. Proto smrk trpí na silné větry, které významně poškozují také

stromy v Demänovské Dolině. V současnosti tvoří porosty zničené kalamitou převážné množství těžeb.

Smrk je světlomilná dřevina, která v mládí snáší stín. Je pro ni velmi důležitá vysoká půdní vlhkost, která může být i limitujícím faktorem při jejím nedostatku.

Z hospodářského hlediska je smrk velmi důležitý, kvůli jeho vlastnostem, ale v současnosti trpí zejména škodami větrem, následně lýkožroutem smrkovým (*Ips typographus*), případně imisemi. Tyto faktory výrazně mění zastoupení smrku v lesích, a proto se hledají jiné alternativy, jako je například douglaska tisolistá *(Pseudotsuga menziesii*).

#### Modřín opadavý *(Larix decidua*)

Dřevina, která má v lesích Slovenské republiky v současnosti zastoupení 2,5 % [MP SR, 2014]. Je to významná dřevina hor i nížin. Výška dosahuje i 50 m a věk 530 let. Koruna je řídká a štíhlá, v horách bývá nepravidelná. Kmen je přímý, s hrubou a rozpraskanou borku. Dřevo má červeno hnědé jádro a nažloutlou běl. Kořenový systém je zpočátku kulovitý, později ho nahrazují boční kořeny, které mají srdcovitý tvar. Modřín se využívá ve velké míře na zpevnění zejména smrkových porostů jako ochrana proti silnému větru. Šišky jsou vejčité, cca 3cm dlouhé. Strom plodí kolem dvacátého roku a semenné roky se opakují po 6 - 10 letech.

#### **3.5. Pomůcky použité při měření porostní zásoby**

<span id="page-40-0"></span>Při měření porostní zásoby bylo použito následující přístrojové vybavení:

- a) Pro měření tloušťky byla použita průměrka Mantax Digitech Professional, která je popsána v kapitole 2.4.1 Digitální průměrky. Tato průměrka byla vybavena programem LCRTax v 1.02, který je popsán v kapitole 2.4.3. Programové vybavení digitálních průměrek.
- b) Pro měření výšky stromů byl použit výškoměr Vertex Laser, který je popsán v kapitole 2.3.2 Moderní přístrojové vybavení pro měření výšky. Spolu s výškoměrem byl použit i adaptér na rozptyl ultrazvuku 360<sup>0</sup>, který rozptyluje ultrazvukový signál, a tím je pomocí něj možné vytyčovat

kruhové zkusné plochy v terénu velmi rychle a efektivně. Samozřejmě je třeba mít přístroj správně kalibrován.

#### **3.6. Popis vlastního měření**

<span id="page-41-0"></span>Celé měření bylo provedeno dvakrát, a to poprvé před označením a provedením probírky a opakované po vyznačení a provedení probírky (Příloha 2). Tím bylo zjištěno množství dřeva, které bude prodáno a bylo by tedy možné nalézt také nejvhodnějšího odběratele pro dané sortimenty.

a) *Průměrkování naplno*: Před započetím vlastního měření byly zkontrolovány a upřesněny hranice porostu pomocí porostní mapy a byl zvolen nejvhodnější postup průměrkování podle tvaru porostu (Příloha 3).

Průměrkování naplno bylo provedeno systematicky po vrstevnicích z dolní části porostu v šířce 10 m. Každý změřený strom byl označený křídou, aby bylo zamezeno měření téhož stromu dvakrát.

Do programu průměrky bylo před započetím měření nastaveno číslo porostu. Následně byly nadefinovány dřeviny, které se v porostu vyskytují, kvůli jejich rychlému zadávání při měření. Během měření byla k několika tloušťkám přiřazena výška daného stromu odměřená pomocí výškoměru, aby bylo možné vynést výškovou křivku porostu.

Výšky byly naměřené výškoměrem Vertex Laser a do průměrky byly přímo z výškoměru přenášeny pomocí IR portu.

Měření odstupové vzdálenosti bylo provedeno pomocí laserového dálkoměru, pokud byla vzdálenost větší než 10 m. Při kratší odstupové vzdálenosti byl použit ultrazvukový transpondér, který byl umístěn na měřený strom.

b) *Kruhové zkusné plochy:* Před začátkem měření byly pomocí variačního koeficientu, přípustné chyby a koeficientu spolehlivosti stanoveny počty kruhových zkusných ploch na 11 kruhů o velikosti 2 arů. Optimální počet stromů na jednu kruhovou plochu je 15 - 25 stromů [Šmelko, 2000]. Jelikož byly využívány moderní elektronické přístroje, velikost kruhů byla

určena pomocí ultrazvukového dálkoměru, který je součástí přístroje Vertex Laser, a na rozptyl ultrazvukového signálu byl použit transpondér spolu s adaptérem na rozptyl  $360^0$ . Jak je uvedeno výše, odstupová vzdálenost byla měřena laserovým dálkoměrem, který je taktéž součástí přístroje Vertex Laser.

Jednotlivé kruhové plochy byly do přístroje vkládány jako samostatné soubory, jelikož program LCRTax neumožňuje průměrkování kruhových zkusných ploch, jak je to u programu TIMS.

c) *Transekt:* U metody transektu (rychlotaxace) byla na počátku průměrkování zvolena trasa tak, aby byla při průměrkování co nejlépe zachycena struktura porostu. Digitální průměrkou byly nejprve zaznamenány tloušťky stromů a následně byl výškoměrem naměřen potřebný počet výšek pro správné určení střední výšky porostu. Počet stromů na hektar byl určen pomocí kruhových zkusných ploch, spočítáním počtu stromů na kruhových zkusných plochách.

# <span id="page-42-0"></span>**3.7. Postup výpočtu zásoby**

Metoda objemových tabulek

Data z digitální průměrky byla přenesena do počítače v podobě tabulky programu Microsoft Excel (příloha č. 4). Následně byly od sebe dřeviny odseparovány a všechny stromy byly rozděleny do tloušťových stupňů dělených po 2 cm. Poté byla podle vyrovnaných výšek stanovena pro každý tloušťkový stupeň vyrovnaná výška a z objemových tabulek [Schwappach, 1890] byl odečten objem pro každý tloušťkový stupeň. Nakonec byl vynásoben objem s počtem stromů a sečtením těchto hodnot byla stanovena zásoba porostu pro jednotlivé dřeviny.

## Metoda JHK (jednotných hmotových křivek)

Po přenosu dat do počítače v podobě tabulky programu Microsoft Excel byla data rozdělena podle dřevin a stromy byly zařazeny do tloušťových stupňů po 4 cm. Následně byla podle střední tloušťky a střední výšky stanovena křivka JHK. Z tabulek JHK [Halaj, 1952] byl určen objem pro každý tloušťkový stupeň. Po vynásobení objemu v příslušném tloušťkovém stupni s počtem kusů a sečtení všech objemů byl zjištěn objem porostu.

# Metoda Petrášových polynomů

Přenesená data z průměrky byla v programu Microsoft Excel doplněna o vyrovnané výšky pro každý strom a tloušťky byly převedeny na cm. Následně byla doplněna Petrášova rovnice, kterou byl vypočítán objem kmene s kůrou a bez kůry pro každý strom samostatně.

# www.prumerka.cz

Stránka www.prumerka.cz (Příloha 5) slouží k výpočtu zásoby z exportovaných XML souborů (Příloha 6). Aplikace na stránkách má samostatně připravenou nástavbu na výpočet zásoby pro program LCRTax a samostatně pro export souborů z programu TIMS. Výpočet zásoby probíhá na základě Petrášových polynomů a vyrovnání výšek se provádí pomocí Michajlovovy rovnice [Michajlov, 1952]. Výhodou stránky je eliminace výtvarnic a rychlost výpočtu pomocí exportovaného souboru.

# <span id="page-44-0"></span>**4. Výsledky**

Na ploše probírkového porostu bylo před zásahem celkem změřeno 2687 ks smrku a 35 ks modřínu, přičemž průměrkování naplno trvalo celkem 16 hodin. Po probírce zůstalo na ploše celkem 1511 ks smrku a 20 ks modřínu, přičemž průměrkování naplno trvalo celkem 7 hodin

#### **4.1. Tloušťková struktura porostu**

<span id="page-44-1"></span>Z grafů tloušťkové struktury smrku ztepilého (*Picea abies*) před probírkou (Graf 1) a po probírce (Graf 2) je zřejmé, že tloušťková struktura má jeden vrchol a jedná se o bohatě strukturovaný porost s velmi širokým rozložením tloušťkových stupňů. Graf je tedy podobný Gaussově normální křivce, kde je největší počet stromů uprostřed a od něj se na obě strany počet stromů zmenšuje.

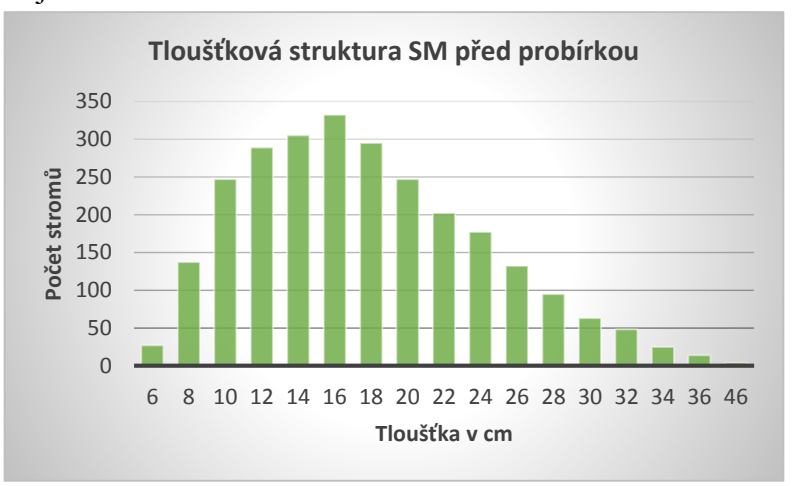

*Graf 1: Tloušťková struktura smrku před probírkou [Autor]*

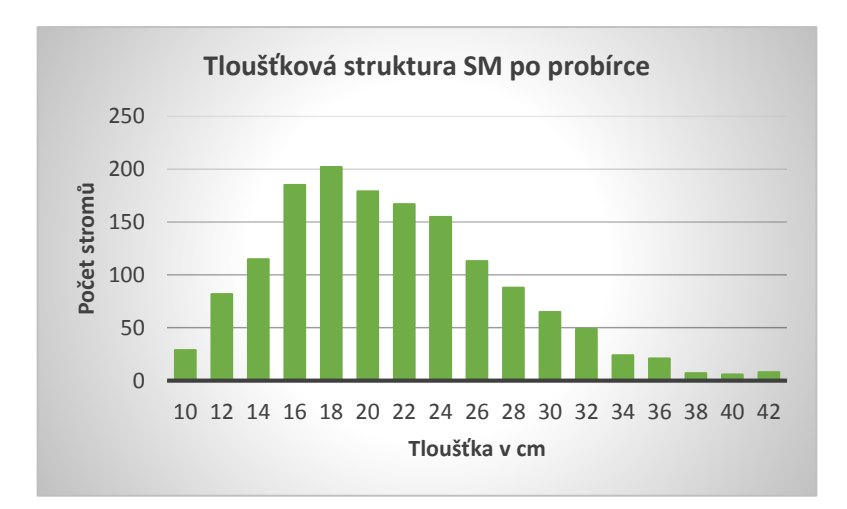

*Graf 2: Tloušťková struktura smrku po probírce [Autor]*

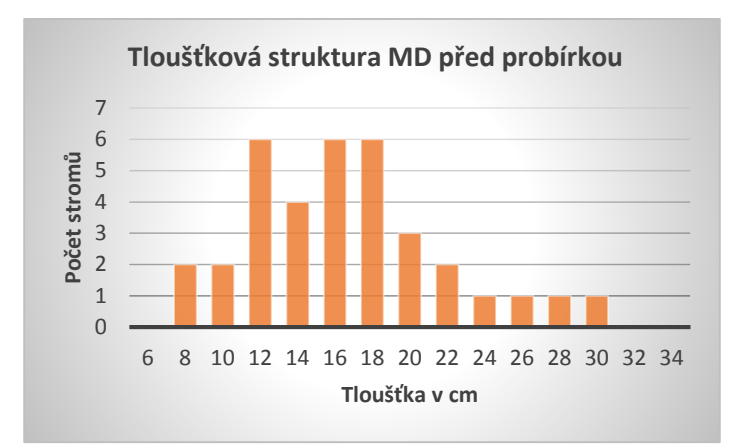

*Graf 3: Tloušťková struktura modřínu před probírkou [Autor]*

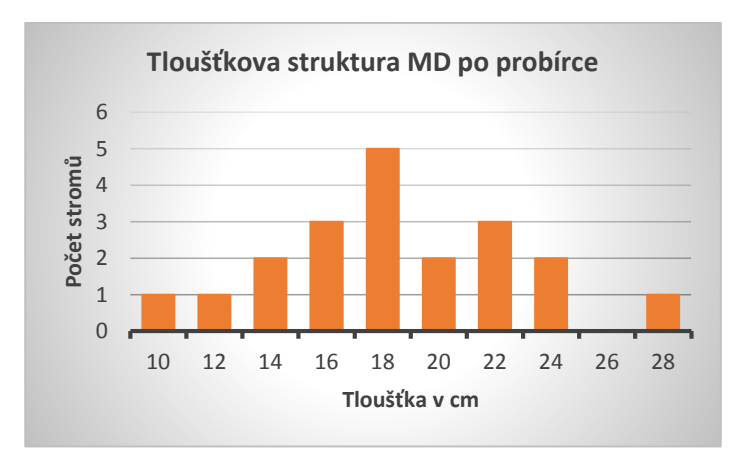

*Graf 4: Tloušťková struktura modřínu po probírce [Autor]*

U grafů modřínu opadavého (*Larix decidua*) před probírkou (Graf 3) a po probírce (Graf 4) je stejně znatelná Gaussova křivka, ale vzhledem k malému počtu kusů modřínu v porostu není až tak výrazná.

Střední tloušťka porostu před zásahem byla vypočtena z kruhové základny dg [Šmelko, 2000]. U smrku byla střední tloušťka vypočtena jako 19,54 cm a u modřínu 17,37 cm. Po probírce byla střední tloušťka u smrku 22,30 cm a u modřínu 18,98 cm. Tato hodnota stoupla zejména kvůli snížení počtu stromů malých tlouštěk.

### <span id="page-46-0"></span>**4.2. Výšková struktura porostu**

Na základě měření byl sestaven graf, zobrazující logaritmicky vyrovnaný průběh výšek pro smrk (Graf 5, Graf 6) a modřín (Graf 7, Graf 8**).** U porostu může vzniknout nepřesnost při stanovení střední výšky porostu kvůli jeho heterogenitě, a větší stromy mohou tedy posunout výškovou křivku kladným směrem a tím nadhodnotit celkový objem. Tito větší jedinci se nacházejí na dvou částech porostu, a pravděpodobně pocházejí ze staršího porostu.

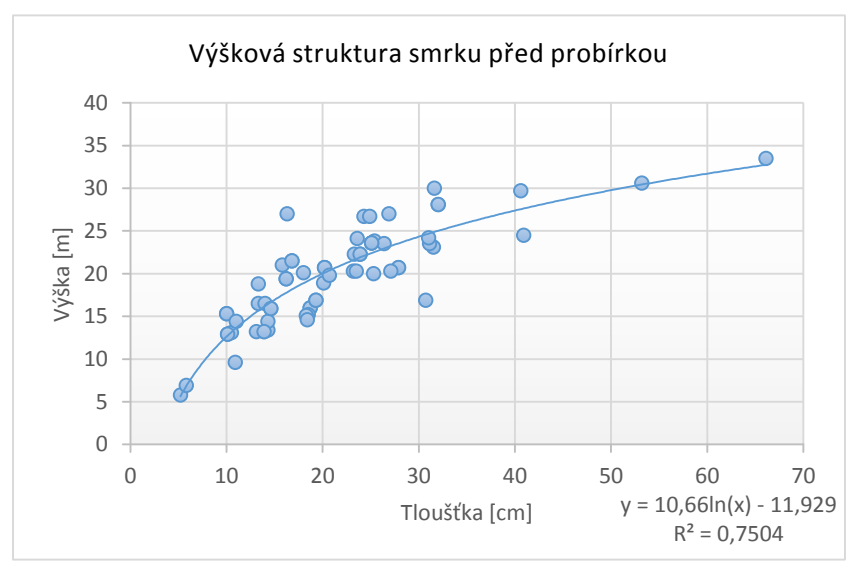

*Graf 5: Výšková struktura smrku před probírkou [Autor]*

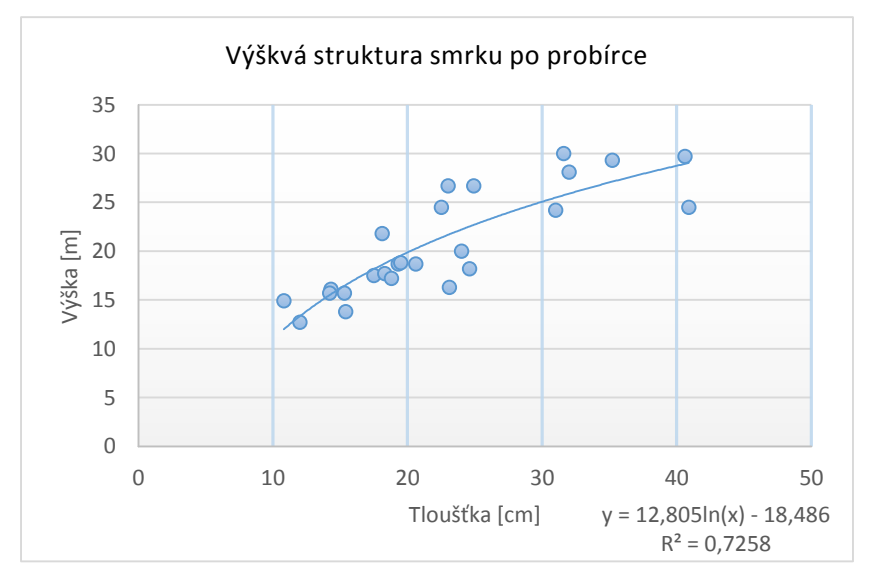

*Graf 6: Výšková struktura smrku po probírce [Autor]*

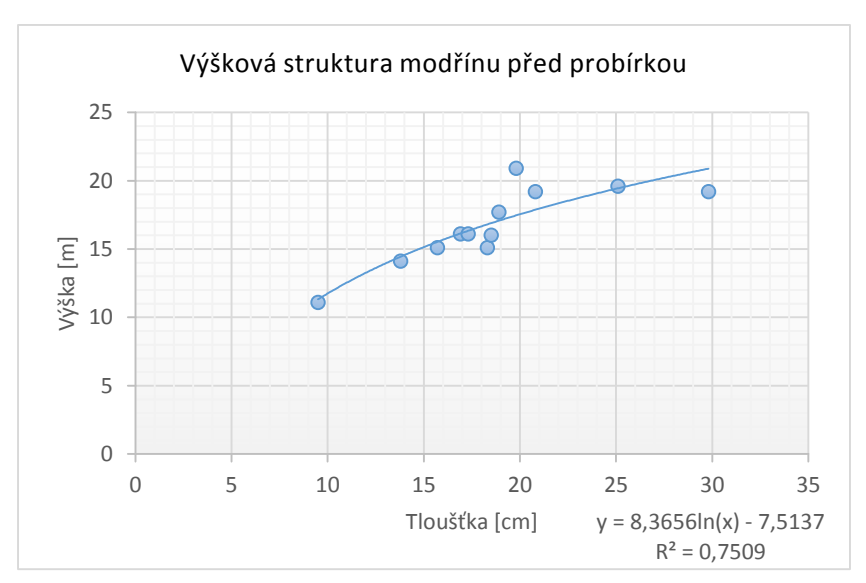

*Graf 7: Výšková struktura modřínu před probírkou [Autor]*

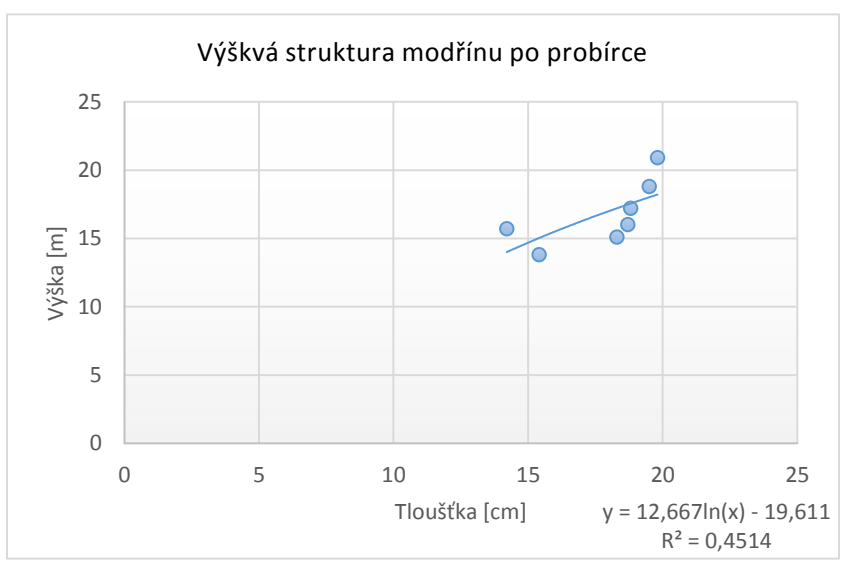

*Graf 8: Výšková struktura modřínu po probírce [Autor]*

Na základě logaritmické funkce můžeme určit střední výšku porostu před probírkou pro dg. Střední výška porostu pro smrk ztepilý (*Picea abies*) pro d<sup>g</sup> = 19,54 cm je 19,76 m. Střední výška porostu pro modřín opadavý *(Larix decidua)* pro d<sup>g</sup> = 17,37cm je16,37 m.

Střední výška porostu po probírce pro smrk ztepilý (*Picea abies*) pro d<sup>g</sup> = 22,30 cm je 21,27 m. A střední výška porostu pro modřín opadavý *(Larix decidua)* pro d<sup>g</sup> = 18,98 cm je 17,67 m.

# <span id="page-48-0"></span>**4.3. Zásoba porostu před probírkou**

# **4.3.1. Zásoba porostu z průměrkování naplno před probírkou**

<span id="page-48-1"></span>Zásoba porostu byla zjištěna několika základními metodami výpočtu. Všechny zásoby jsou uvedeny v tabulce č. 4.

<span id="page-48-3"></span>

| Metoda měření                   |           | průměrkovaní naplno [m <sup>3</sup> ] |        |               |             |          |  |  |  |
|---------------------------------|-----------|---------------------------------------|--------|---------------|-------------|----------|--|--|--|
| Metoda výpočtu                  |           | <b>ULT</b><br>Petráš<br><b>JHK</b>    |        | <b>LCRTax</b> | Prumerka.cz |          |  |  |  |
| <b>Druh</b>                     | <b>SM</b> | 836,79                                | 860,43 | 810,28        | 768,87      | 787,97   |  |  |  |
| dřeviny                         | <b>MD</b> | 6,83                                  | 6,76   | 6,8           | 6,23        | 6,74     |  |  |  |
| Zásoba celkem [m <sup>3</sup> ] |           | 843,62                                | 867,19 | 817,08        | 775,1       | 794,71   |  |  |  |
| Rozdíl v %                      |           | $\overline{0}$                        | 2,8%   | $-3,1%$       | $-8.1%$     | $-5,8%$  |  |  |  |
| Rozdíl m3                       |           | $\overline{0}$                        | 23,57  | $-26,54$      | $-68,52$    | $-48,91$ |  |  |  |

*Tabulka 4: Zásoba porostu před probírkou pomocí průměrkování naplno [Autor]*

# <span id="page-48-2"></span>**4.3.2. Zásoba porostu před probírkou zjištěna pomocí kruhových zkusných ploch u dílce 271/20**

V porostu bylo vytyčených celkem 11 kruhových zkusných ploch, přičemž plocha každého kruhu měla výměru 2 ary, což znamená, že poloměr kruhu byl 7,98 m. Průměrná odstupová vzdálenost středů kruhů byla 45 m. Zásoba porostu z kruhových zkusných ploch byla vypočtena několika metodami. Výsledky tohoto měření jsou uvedeny tabulce č. 5. Za nulovou hodnotu je stanovena hodnota ULT z průměrkování naplno.

<span id="page-48-4"></span>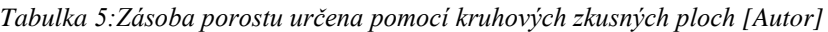

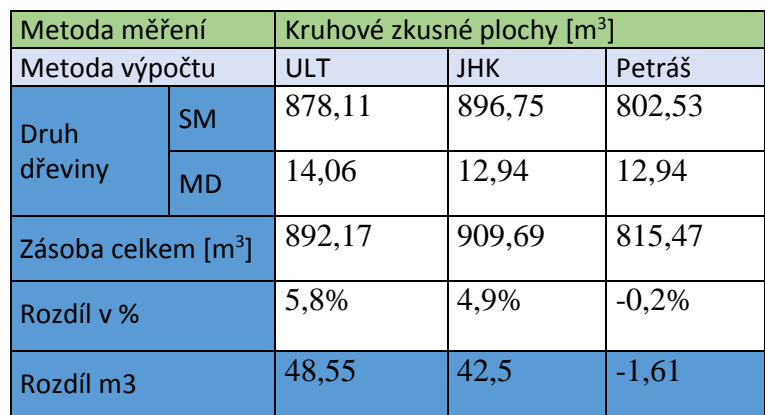

# <span id="page-49-0"></span>**4.3.3. Transekt u dílce 271/20 před probírkou**

Údaje zjištěné pomocí transektu pro porost před probírkou jsou uvedeny v tabulce č. 6.

<span id="page-49-3"></span>

| <b>Druh</b> | $d_g$ [cm] | $h_g[m]$ | $V$ z ULT $[m^3]$ | $N$ [ks] | V [m <sup>3</sup> ] |
|-------------|------------|----------|-------------------|----------|---------------------|
| <b>SM</b>   | 20,4       | 20,4     | 0,32              | 2792     | 893.44              |
| <b>MD</b>   | 17,9       | 16,6     | 0,22              | 69       | 15,8                |
| Spolu       |            |          |                   | 2861     | 909,24              |

Tabulka 6: Výsledky z měření pomocí transektu před probírkou [Autor]

# <span id="page-49-1"></span>**4.4.Zásoba porostu po probírce**

#### **4.4.1. Zásoba porostu z průměrkování naplno po probírce**

<span id="page-49-2"></span>Všechny výpočty zásoby jsou uvedeny v tabulce č. 7, přičemž za nulovou hodnotu je opět považována hodnota z výpočtu pomocí ULT metody.

<span id="page-49-4"></span>

| Metoda měření                     |           | průměrkovaní na plno [m <sup>3</sup> ] |            |        |               |                 |  |  |  |
|-----------------------------------|-----------|----------------------------------------|------------|--------|---------------|-----------------|--|--|--|
| Metoda výpočtu                    |           | <b>ULT</b>                             | <b>JHK</b> | Petráš | <b>LCRTax</b> | Prumerka.c<br>Z |  |  |  |
| Druh                              | <b>SM</b> | 641,96                                 | 680,27     | 645,22 | 613,24        | 633,24          |  |  |  |
| dřeviny                           | <b>MD</b> | 5,12                                   | 5,25       | 5,13   | 4,38          | 4,73            |  |  |  |
| Zásoba celkem $\lceil m^3 \rceil$ |           | 647,08                                 | 685,52     | 650,35 | 617,62        | 637,97          |  |  |  |
| Rozdíl v %                        |           | $\overline{0}$                         | 5,9%       | 0.5%   | $-4,6%$       | $-1,4%$         |  |  |  |
| Rozdíl v $m3$                     |           | $\overline{0}$                         | 38,44      | 3,27   | $-29,46$      | $-9,11$         |  |  |  |

Tabulka 7: Výsledky z měření pomocí průměrkování naplno po probírce [Autor]

# **4.4.2. Zásoba porostu po probírce zjištěna pomocí kruhových zkusných ploch u dílce 271/20**

<span id="page-50-0"></span>Zásoby jsou uvedeny v tabulce č. 8, přičemž rozdíl je počítán od ULT metody u průměrkování naplno.

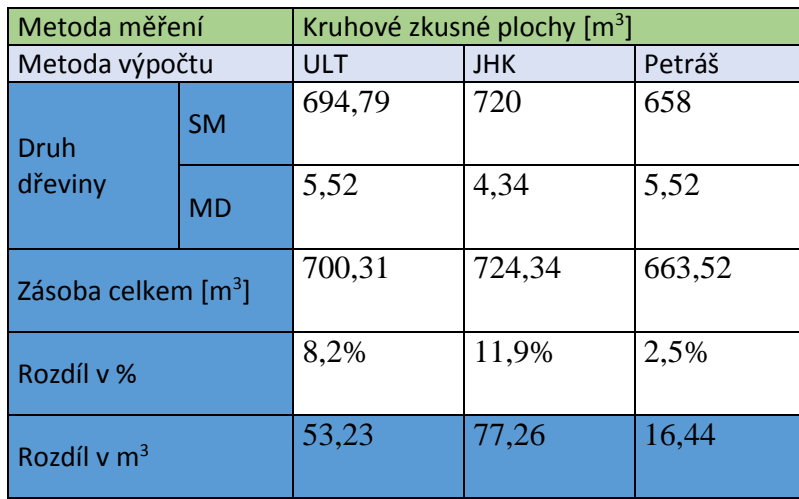

<span id="page-50-2"></span>Tabulka 8: Výsledky z měření pomocí kruhových zkusných ploch po probírce [Autor]

# <span id="page-50-1"></span>**4.4.3. Transekt u dílce 271/20 po probírce**

Údaje zjištěné pomocí transektu pro porost po probírce jsou uvedeny v tabulce č. 9.

<span id="page-50-3"></span>

| <b>Druh</b> | $d_g$ [cm] | $h_{g}[m]$ | $V$ z ULT $[m^3]$ | $N$ [ks] | V [m <sup>3</sup> ] |
|-------------|------------|------------|-------------------|----------|---------------------|
| <b>SM</b>   | 21,3       | 21         | 0,4               | 1654     | 661,6               |
| <b>MD</b>   | 18,3       | 17,2       | 0,22              | 39       | 8,58                |
| Spolu       |            |            |                   | 1693     | 670,18              |

*Tabulka 9: Výsledky z měření pomocí transektu po probírce [Autor]*

# **4.5. Časová náročnost jednotlivých metod měření**

<span id="page-51-0"></span>Doba měření v porostu před probírkou je znázorněn v grafu č. 9, kde byla měřena doba měření samostatně bez transportu do porostu. A doba měření porostu po probírce je zobrazena v grafu č. 10.

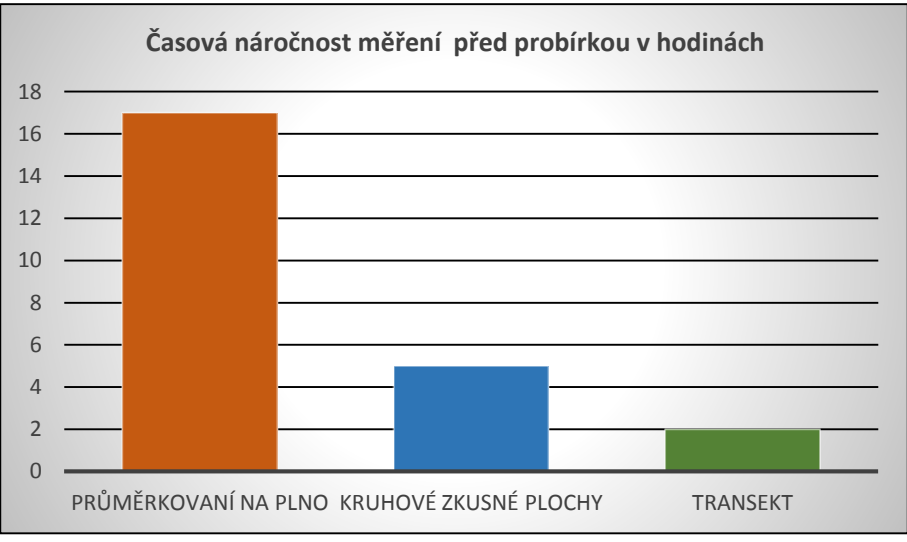

*Graf 9: Časová náročnost měření před probírkou [Autor]*

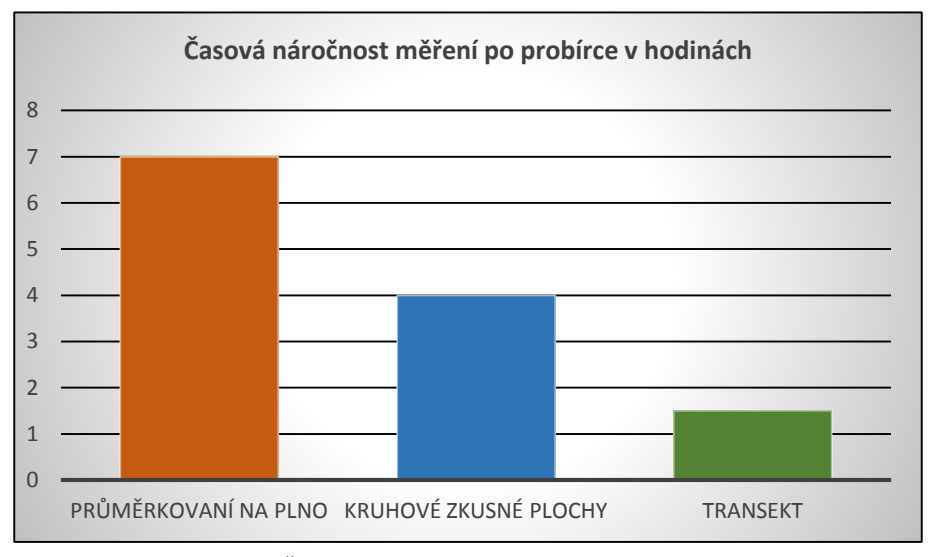

*Graf 10: Časová náročnost měření po probírce [Autor]*

# <span id="page-52-0"></span>**4.6. Porovnání měření před a po probírce**

#### **4.6.1. Tloušťková struktura**

<span id="page-52-1"></span>Tloušťková struktura porostu je v obou měřeních podobná. Zejména se snížil počet nižších tloušťkových stupňů, a tím i stoupla průměrná tloušťka porostu jako u smrku tak u modřínu.

#### **4.6.2. Výšková struktura**

<span id="page-52-2"></span>U výškové křivky je zřetelné, že byly odstraněny stromy nižších tloušťových stupňů, a tím se zlepšil její tvar.

#### **4.6.3. Zásoba porostu**

<span id="page-52-3"></span>Celková zásoba porostu při porovnání metody průměrkování naplno spolu s výpočtem pomocí ULT klesla o 196,54 m<sup>3</sup>. Tato hmota byla z porostu vytížena pomocí UKT a ve vzdálenějších částech byl využit železný kůň.

# **4.6.4. Časová náročnost**

<span id="page-52-4"></span>Při hodnocení času je zřejmé, že průměrkovaní naplno v porostu před zásahem trvalo 17 hodina a průměrkovaní po probírce jen 7 hodin. Tento výrazný časový skok byl způsoben výrazným snížením počtu stromů z původních 2687 na 1511, ale při poměrně malé změně celkové zásoby. Oproti tomu ani při kruhových zkusných plochách a ani při transektu nebyla tak výrazná časová změna před a po probírce, z čehož můžeme usoudit, že u statistických metod neovlivňuje počet stromů na průměrkovaní až tak výrazně jako u průměrkovaní na plno.

# **4.7. Porovnání odpočtu kůry různými způsoby**

<span id="page-53-0"></span>Srovnání je provedeno na datech změřeních po probírce, protože v datech před probírkou se nacházejí tloušťky malých průměrů.

- a) Vyhláška 84/1996: Podle vyhlášky se pro přepočet používá koeficient, který je pro jehličnaté dřeviny stanoven na 0,90909. Zásoba je tedy o 9,09 % nižší.
- b) Petrášovy polynomy: odpočet kůry funguje na základě rovnice, která vychází z empirických měření a zásoba je o 9,38 % nižší.
- c) www.prumerka.cz: odpočet na stránkách funguje na základě Petrášových polynomů, a rozdíl od programu Excel je způsoben zaokrouhlováním. Zásoba je o 9,40 % nižší.
- d) Průměrka LCRTax: program vypočítá na základě koeficientu, který je pevně stanoven. Zásoba byla o 8,39 % nižší.

# <span id="page-54-1"></span><span id="page-54-0"></span>**5. Diskuze**

#### **5.1. Diskuze o zásobě porostu vypočtené různými způsoby**

Nejpřesnější metodou z hlediska výsledků jednotlivých měření byla metoda průměrkování naplno spojená s výpočtem pomocí ULT. Tato kombinace je využívána v praxi nejčastěji, ale postupně se spolu s digitálními průměrkami přechází na jiné výpočty zásoby, které jsou přesnější. Nevýhodou metody ULT i JHK je zejména třídění naměřených tlouštěk do tloušťových stupňů po dvou (ULT) nebo čtyřech (JHK) centimetrech, což především u menších datových souborů znamená úmyslné snižování přesností výsledku. V tabulce č. 4 je možné vidět, že při použití tabulek JHK byla celková zásoba navýšena o 2,8 %, ale při výpočtu pomocí Petrášových polynomů nebo při použití programu LCRTax a stránky www.prumerka.cz byla celková zásoba naopak nižší. Tento rozdíl je dán jinou metodikou výpočtu celkové zásoby a hlavně použitím křivky JHK.

Rozdíl, který vznikl při výpočtu pomocí Petrášových polynomů a stránky www.prumerka.cz je způsoben rozdílným postupem vyrovnání výšky porostu, kde v případě stránky www.prumerka.cz jsou výšky počítány Michajlovou rovnicí a v případě výpočtu v programu MS Excel je výška vyrovnaná logaritmickou křivkou.

Ze vzájemného porovnání hodnot z průměrkování naplno a na kruhových zkusných plochách je vidět, že metoda ULT a JHK vyšly opět v kladných hodnotách s rozdílem okolo 5 % a při výpočtu pomocí Petrášových polynomů byla zásoba o 0,2 % nižší oproti výpočtu z průměrkování naplno. Tento rozdíl může být způsoben zatřiďováním tlouštěk do tloušťových stupňů, ale i v důsledku nehomogenní tloušťkové struktury porostu. Poslední použitou metodou zjišťování porostní zásoby byla metoda transektu. V tomto případě byla hodnota zásoby nadhodnocena oproti metodě ULT o 7,8 %. V tomto případě byla pravděpodobně zvýšená zásoba porostu způsobená výběrem většího počtu silnějších stromů, které následně zvýšily průměrnou tloušťku porostu, a tedy i střední kmen.

Po srovnání obou měření je zřejmé, že porostní zásoba vypočtená na základě ULT metody po probírce klesne o 196,54 m<sup>3</sup>, což představuje 23 % z celkové zásoby porostu. Průměrná tloušťka porostu před probírkou je 19,54 cm, dá se tedy předpokládat, že většina zásoby bude zhodnocena jako vláknina, případně menší množství jako pilařská kulatina.

# <span id="page-55-0"></span>**5.2. Diskuze o časové náročnosti jednotlivých způsobu výpočtu prostní zásoby**

Kromě průměrkovaní porostu byla měřena i časová náročnost použitých metod aplikovaných v daném porostu. Nejvíc času bylo spotřebováno metodou průměrkování naplno, a to 17 hodin, následovalo průměrkování na kruhových zkusných plochách, které trvalo 4 hodiny, a metodou transektu trvalo měření 2 hodiny. Při průměrkovaní naplno bylo nejvíce času stráveno samotným průměrkováním a pohybem ve sklonitém terénu, který spolu s jeho značnou hustotou měl značný vliv na celkovou délku měření.

U metody kruhových zkusných ploch značně usnadňuje a zjednodušuje měření ultrazvukový dálkoměr, kterým měřič rychle ověří, které stromy patří do kruhu, což u použití běžných metod pomocí kabelů zabere větší množství času. U transektu zabírá průměrkovaní mnohem kratší dobu, neboť není třeba je průměrkovat na kruhových zkusných plochách. Měřič, který provádí měření metodou transektu, musí svědomitě měřit, jinak se každá chyba v měření výrazně projeví na celkové zásobě.

Tyto skutečnosti byly ověřeny také při druhém měření porostu po vyznačení a započetí probírky, kde při snížení množství stromů klesla časová náročnost na celém měření porostu.

Při srovnání dvou měření stejného porostu před vyznačením probírky a po jejím vyznačení a provedení je patrné, že čas měření u probírkových porostů významně ovlivňuje počet stromů, neboť měření porostu o výměře 2,17 ha a s počtem stromů 2687 ks trvalo měření 17 hodin a při průměrkovaní stejného porostu, ale s celkovým počtem stromů 1511 ks trvalo toto měření jen 7 hodin. Avšak při této změně počtu stromů se čas strávený měřením na kruhových zkusných plochách a na transektu neliší až tak výrazně. To vše při zachování přesnosti měření.

## **5.3. Diskuze o programovém vybavení elektronických průměrek**

<span id="page-56-0"></span>Program LCRTax byl vytvořen pro potřeby s. p. LČR jako jednoduchý nástroj na průměrkování naplno. Jeho hlavní výhodou je, že již během měření je možné vidět graf výškové struktury porostu, a v případě potřeby může měřič doměřit výšky, které chybí k přesnějšímu stanovení vyrovnané výšky porostu. Také nespornou výhodou je výpočet zásoby pomocí výtvarnic, avšak kvůli jednotnosti měření není uživateli dovolena jejich editace, ale jen nahlédnutí. Oproti tomu program TIMS je všestranný nástroj uzpůsobený pro měření jak ležícího, tak i stojícího dřeva. Jeho výhodou je zejména jeho univerzálnost a možnost editace výtvarnic či výtvarnicových výšek, ale na jeho používání je potřebný kvalifikovaný měřič, který je schopen naplno využít jeho funkce.

# <span id="page-56-1"></span>**6. Závěr**

Práce byla zaměřena na využití moderních dendrometrických přístrojů v praxi na Slovensku. Avšak ve Slovenské republice jsou tyto přístroje pouze v počátcích. U urbárů je dnes častou praxí zadávání těžby živnostníkům, případně firmám, které dřevo vytěží a uloží na skladech, kde dřevo přebírá správce lesa. Průměrkování takto vytěženého dřeva se často provádí až na lesním skladě a průměrkování provádí řidič UKT (univerzální kolový traktor), který surové kmeny změří a zapíše. Pro takové zpracovatele je tedy elektronická průměrka značně nerentabilní či zbytečná. Proto najde větší uplatnění u větších subjektů, které dokáží průměrky využívat v plné míře.

Po použití průměrkování naplno a statistických metod v porostu můžeme říci, že průměrkování naplno, pokud se dříví neprodává nastojato, nemá praktické využití, jelikož je časově příliš náročné. Střední cestou by bylo průměrkování na zkusných plochách, ovšem v tomto případě je vhodnější použít program TIMS, jelikož program LCRTax není zatím stavěný na průměrkování na kruhových zkusných plochách, což značně komplikuje celý průběh měření.

Nejvhodnější metodou průměrkování u probírkových porostů je metoda transektu, kterou měřič stráví nejmenší množství času, avšak měřič musí být důsledný a mít správný odhad, aby bylo měření co nejpřesnější. Při transektu je také vhodné využít program Estimate v průměrce, který je upraven pro měření a výpočet pomocí metody transektu.

Důležitým zjištěním práce bylo, že celkový čas průměrkování je významně ovlivňován u probírkových porostu počtem kusů stromů a nejen plochou porostu. Proto je při volbě metody měření důležité zhodnotit nejen požadovanou přesnost a plochu porostu, ale i počet stromů, který výrazně ovlivní celkové náklady na měření. Proto je vhodné při hustých porostech využít statistické metody mnohem víc než u pro ředěných porostů, kde bude doba měření mnohem nižší.

Data z takto změřeného porostu může měřič použít na předpokládané ekonomické zhodnocení probírky podle její zvolené intenzity.

Program LCRTax je vhodný nástroj pro zavádění průměrkování naplno pro nezkušené měřiče, protože má poměrně jednoduché ovládání. Postupem času by bylo vhodné tento program rozšířit o průměrkování na kruhových zkusných plochách, metodu transektu, a také o měření surových kmenů, na které dosud tento software není připraven, a značně se tím prodlužují výpočty z naměřených dat na počítači.

Kromě toho by bylo vhodné postupně zavádět Petrášovy polynomy do praxe, a tím zpřesnit měření v praxi. V současnosti je možné takový výpočet provést pomocí stránky www.prumerka.cz, která umožňuje zjistit zásobu porostu i bezprostředně po měření, pokud je v terénu k dispozici počítač s internetem.

Dalším důležitým aspektem, proč by bylo vhodné využívat digitální průměrky při měření výřezů je fakt, že dřevo, které se doveze na sklad, je měřeno minimálně dvakrát, a to dodavatelem a odběratelem. Odběratel často zaplatí plnou částku až po proměření celé dodávky. Co se stane, pokud bylo dodáno dřeva více, než mělo být, to se dodavatel nedozví. Proto by mohlo zavádění elektronických průměrek do praxe získat důvěru odběratelů, a tím zlepšit vztahy při obchodování.

# <span id="page-58-0"></span>**7. Seznam literatury a použitých zdrojů**

ANTHONIE, V. L. – ALPARSLAN, A. *Forest Mesuration*. 2. Vydání. Gottenberg: Springer, 2007. 383 s. ISBN 13 978- 1- 420- 5990-2.

Geologická mapa Slovenska M 1:50 000 [online]. Bratislava: Štátny geologický ústav Dionýza Štúra, 2013. [cit. 2015-03-04]. Dostupné z: http://mapserver.geology.sk/gm50js.

*GR*ÜNWALD, Fridrich. *Dendrometria.* 1. Vydání. Bratislava: Slovenské vydavateľstvo pôdohospodárskej literatúry, 1959. 372 s.

KOKAVEC, Ján. *Zjišťování dendrometrických charakteristik lesního orostu moderními prostředky: bakalářská práce.* Praha: Česká zemědělská univerzita v Praze, Fakulta lesnická a dřevařská, 2013. 56 s., Vedoucí diplomové práce Vilém Urbánek.

KORF, V. et al. *Dendrometrie*. 1. Vydání. Praha: Státní zemědělské nakladatelství, 1972. 371 s.

KROPILÁK, M. – STRHAN, M. Vlastivedný slovník obcí Slovenska (I.zväzok). 1. Vydání. Bratislava: SAV Veda, 1977. 528 s.

KUŽELKA, Karel a kolektiv. *Měření lesa moderní metody sběru a zpracování dat*. 1. vydání. Praha: Česká zemědělská univerzita v Praze, 2014. 164 s. ISBN 978-80-213-2498-5.

LHP 2008 – 2017 pro LHC Demänová

MARUŠÁK Róbert. Nové trendy v měření dendrometrických veličin. In *Sborník příspěvků z konference.* Hana Prnková. Vydání první. Praha: Česká zemědělská univerzita v Praze, 2007. Příspěvky č. 4,5,7,10.

MARUŠÁK, R. – URBÁNEK, V. – ŠEBEŇ, V. Dendrometrické prístroje a pomôcky pre efektívne meranie lesa. 1. Vydání. Zvolen: Národné lesnícke centrum, 2009. 98 s. ISBN 978-80-8093-097-4.

Michajlov J. 1952. Matematische Formulierung des Gesetzes fur Wachstum und Zuwachs der Waldbaume und Bestande. Schweizersche Zeitschrift fur Forstwesen. 103:368-380.

MP SR. Správa o lesnom hospodárstve v Slovenskej republike za rok 2013 ZELENÁ SPRÁVA [online]. Bratislava: červenec 2014 [cit. 2015-04-18]. Dostupné z: http://mpsr.sk/download.php?fID=8852

NEUMAN, H. – VOJTĚCHOVSKÝ, J. *Lesnícka taxácia.* 1. vydání. Bratislava: Príroda, 1973. 244s.

NLC Zvolen. Lesnický geografický informační systém [online]. Zvolen: 2013 [cit. 2015 – 03 - 06]. Dostupné z: http://gis.nlcsk.org/lgis/

PETRÁŠ, R. - PAJTÍK, J. Sústava česko-slovenských objemových tabuliek drevín. *Lesnícky časopis*, 1991, 31, č. 1, s. 49 - 56.

PHILIP, S. Michael*. Measuring Trees and Forests*. 2. vydání. UK: University Press Cambridge, 1994. 310 s. ISBN 0-85198-883-0.

SILVI NOVA CS, a.s. *SW pro elektronickou registrační průměrku Digitech Professional TIMS CZ v1.O1BT*. 1. vydání. Praha: Silvi Nova CS, a.s., 2011. 32 s.

SILVI NOVA CS, a.s. *elektronická registrační průměrka Digitech Professional Uživatelská příručka (HW).* 1. vydání. Praha: Silvi Nova CS, a.s., 2011. 32 s.

SILVI NOVA CS, a.s. *Digitech Professional LCRTax. CZ/WinDP Uživatelská příručka*. 1. vydání. Praha: Silvi Nova CS, a.s., 2014. 40 s.

SILVI NOVA CS, a.s. *elektronické přístroje pro zjišťování zásob Mantax Digitech Uživatelská příručka.* 1. vydání. Praha: Silvi Nova CS, a.s., 2008. 20 s.

SILVI NOVA CS, a.s. *Elektronické Přístroje pro zjišťování zásob – Vertex Laser*. 1. vydání. Praha: Silvi Nova CS, a.s., 2008. 20 s.

SIMON, J. – Zach, J. *Dendrometrie (cvičení)*. 1. vydání. Brno: Vysoká škola zemědělská v Brně, 1985. 116 s.

ŠMELKO, Štefan. *Dendrometria*. 1. vydání. Zvolen: Technická univerzita vo Zvolene, 2000. 399 s. ISBN 80-228-0962-4.

Štátny geologický ústav Dionýza Štúra. Štátny geologický ústav Dionýza Štúra [online]. Vystaveno 2015 [cit. 2015-03-04]. Dostupné z: htt://geology.sk

Vopěnka, Petr. Průměrka Výpočet zásob lesních porostů nastojato [online]. Vystaveno 4. 6. 2014 [cit. 2015-3-2]. Dostupné z: http://prumerka.cz

Vyhláška č. 453/2006 Zb. Ministerstva pôdohospodárstva Slovenskej republiky zo 21. júna 2006 o hospodárskej úprave lesa

WOJNAR, Tomáš. *Doporučená pravidla pro měření a třídění dříví v České republice 2008*. 2. (aktualizované) vydání 2007. Praha: Lesnická práce, s. r. o., 2007. 147 s. ISBN 978-80-87154-01-4.

# <span id="page-61-0"></span>**8. Seznam příloh**

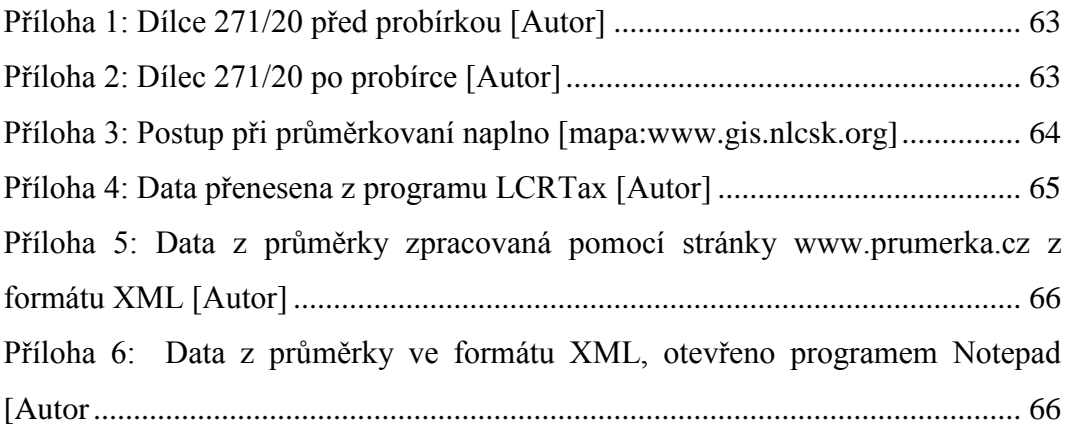

# <span id="page-62-0"></span>**9. Přílohy**

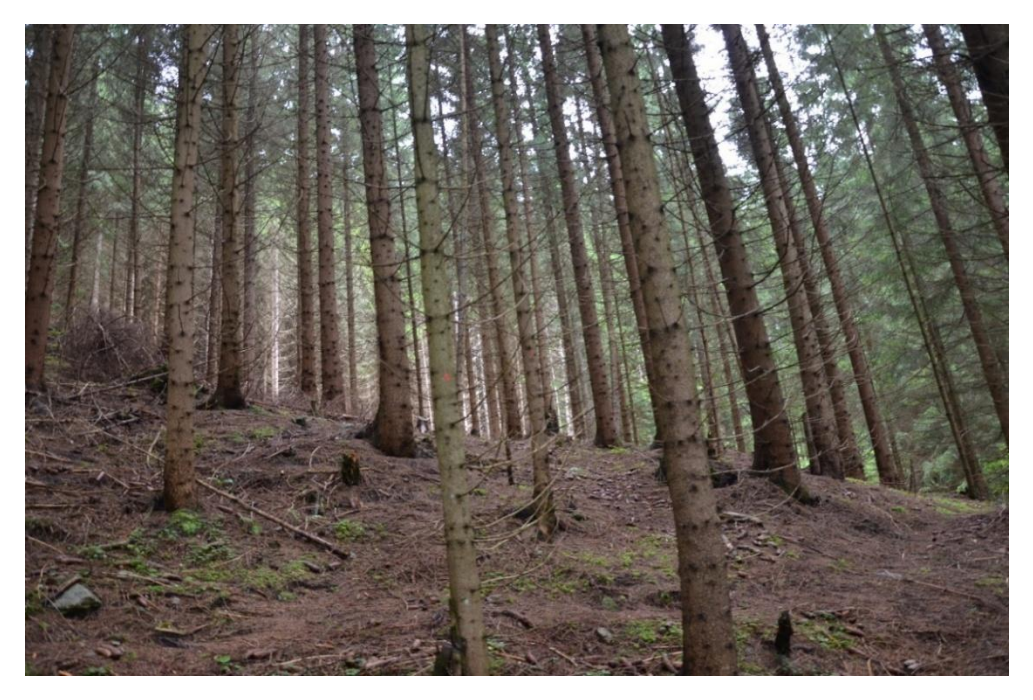

*Příloha 1: Dílec 271/20 před probírkou [Autor]*

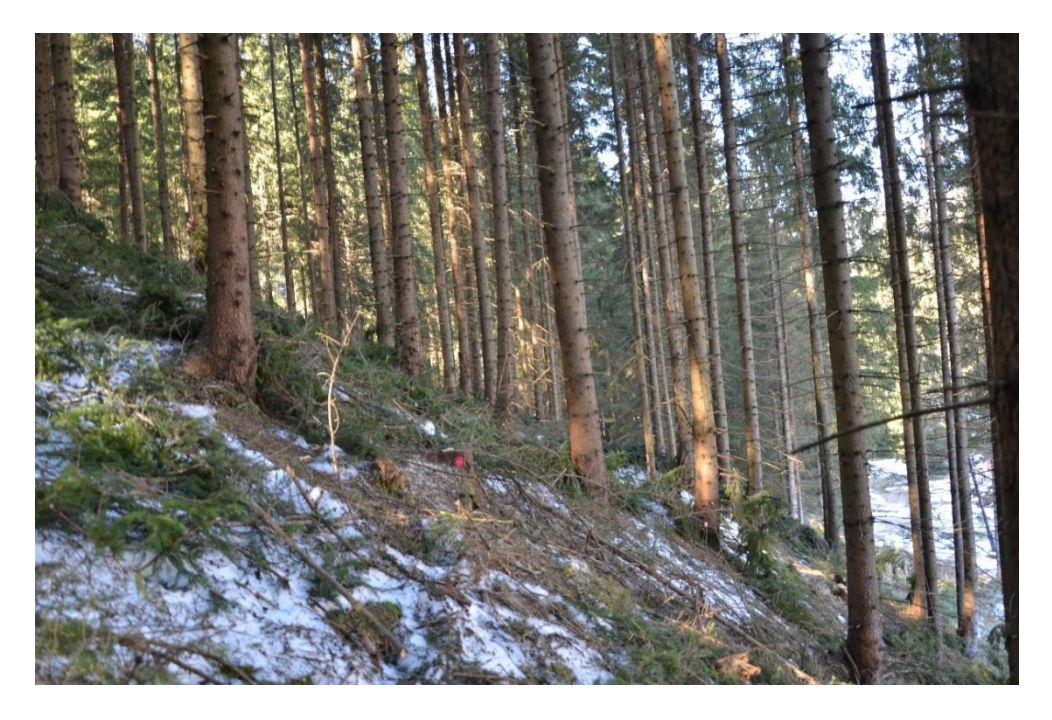

*Příloha 2: Dílec 271/20 po probírce [Autor]*

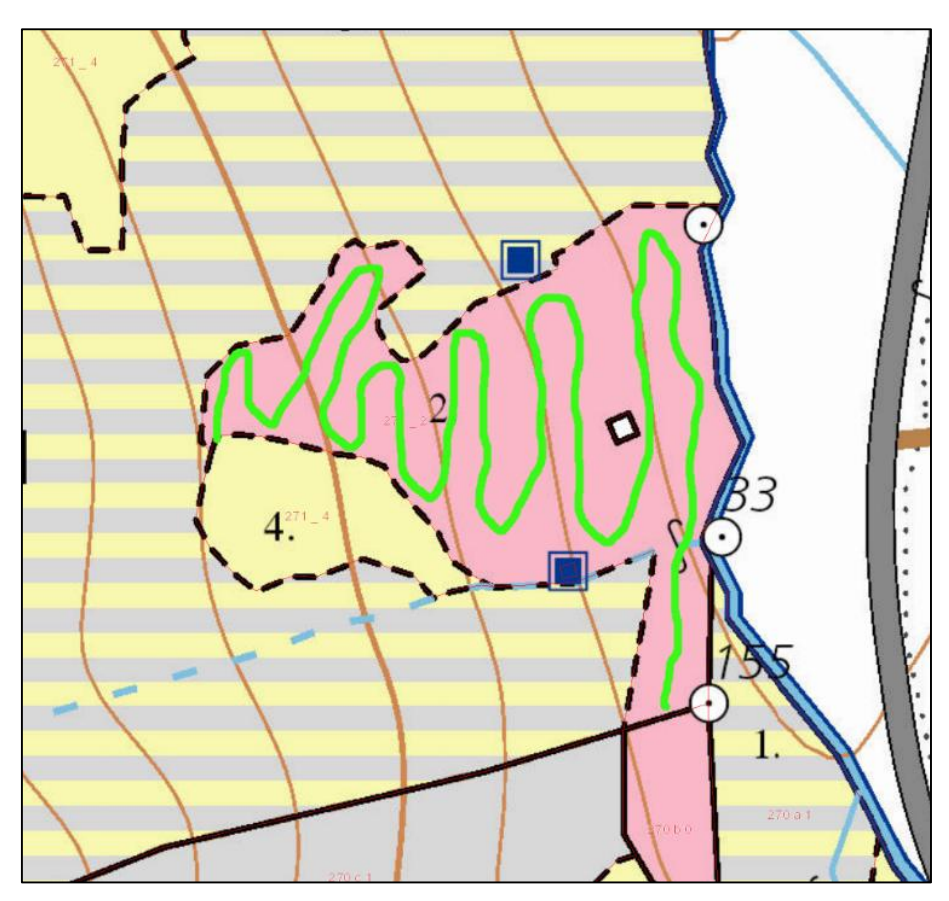

*Příloha 3: Postup při průměrkovaní naplno [mapa:www.gis.nlcsk.org]*

|    | A                             | B        | C      | D                                                  | E         | F   | G                                 | Н | I | J | K | L | M |
|----|-------------------------------|----------|--------|----------------------------------------------------|-----------|-----|-----------------------------------|---|---|---|---|---|---|
| 1  |                               |          |        | JMENO SCO271-020-J-2-01-01 2014-01-08 23901        |           |     |                                   |   |   |   |   |   |   |
| 2  | <b>DATUM</b>                  | 8.1.2014 |        |                                                    |           |     |                                   |   |   |   |   |   |   |
| 3  | <b>KOD LHC</b>                | 271      |        |                                                    |           |     |                                   |   |   |   |   |   |   |
| 4  | <b>ODDELENI</b>               | 20       |        |                                                    |           |     |                                   |   |   |   |   |   |   |
| 5  | <b>DILEC</b>                  | J        |        |                                                    |           |     |                                   |   |   |   |   |   |   |
| 6  | <b>POROST</b>                 |          |        |                                                    |           |     |                                   |   |   |   |   |   |   |
| 7  | POR.SKUP                      | 2        |        |                                                    |           |     |                                   |   |   |   |   |   |   |
| 8  | <b>ETAZ</b>                   | 1        |        |                                                    |           |     |                                   |   |   |   |   |   |   |
| 9  | <b>TEZ.PRVEI</b>              | 1        |        |                                                    |           |     |                                   |   |   |   |   |   |   |
|    | 10 POZNAMKJAN KOKAVEC         |          |        |                                                    |           |     |                                   |   |   |   |   |   |   |
|    | 11 CISLO PRU                  | 23901    |        |                                                    |           |     |                                   |   |   |   |   |   |   |
| 12 | <b>TYP ZJISTC PRUM.NAPLNO</b> |          |        |                                                    |           |     |                                   |   |   |   |   |   |   |
| 13 |                               |          |        |                                                    |           |     |                                   |   |   |   |   |   |   |
| 14 |                               |          |        | Cislo stror Drevina_k Drevina_z Vyc.tloust Kvalita |           |     | Vyska (m) Orient. objem (m3 s k.) |   |   |   |   |   |   |
| 15 | 1                             |          | 1 SM   |                                                    | 223 BEZNA | 0.0 | 0.00                              |   |   |   |   |   |   |
| 16 | $\overline{2}$                |          | 1 SM   |                                                    | 418 BEZNA | 0.0 | 0.00                              |   |   |   |   |   |   |
| 17 | з                             |          | 1 SM   |                                                    | 231 BEZNA | 0.0 | 0.00                              |   |   |   |   |   |   |
| 18 | 4                             |          | 1 SM   |                                                    | 99 BEZNA  | 0.0 | 0.00                              |   |   |   |   |   |   |
| 19 | 5                             |          | 1 SM   |                                                    | 302 BEZNA | 0.0 | 0.00                              |   |   |   |   |   |   |
| 20 | 6                             |          | 1 SM   |                                                    | 79 BEZNA  | 0.0 | 0.00                              |   |   |   |   |   |   |
| 21 | 7                             |          | 1 SM   |                                                    | 206 BEZNA | 0.0 | 0.00                              |   |   |   |   |   |   |
| 22 | 8                             |          | 1 SM   |                                                    | 225 BEZNA | 0.0 | 0.00                              |   |   |   |   |   |   |
| 23 | 9                             |          | 1 SM   |                                                    | 139 BEZNA | 0.0 | 0.00                              |   |   |   |   |   |   |
| 24 | 10                            |          | 1 SM   |                                                    | 276 BEZNA | 0.0 | 0.00                              |   |   |   |   |   |   |
| 25 | 11                            |          | 1 SM   |                                                    | 112 BEZNA | 0.0 | 0.00                              |   |   |   |   |   |   |
| 26 | 12                            |          | 1 SM   |                                                    | 187 BEZNA | 0.0 | 0.00                              |   |   |   |   |   |   |
| 27 | 13                            |          | 1 SM   |                                                    | 243 BEZNA | 0.0 | 0.00                              |   |   |   |   |   |   |
| 28 | 14                            |          | 1 SM   |                                                    | 316 BEZNA | 0.0 | 0.00                              |   |   |   |   |   |   |
| 29 | 15                            |          | 1 SM   |                                                    | 225 BEZNA | 0.0 | 0.00                              |   |   |   |   |   |   |
| 30 | 16                            |          | 1 SM   |                                                    | 254 BEZNA | 0.0 | 0.00                              |   |   |   |   |   |   |
| 31 | 17                            |          | 1 SM   |                                                    | 230 BEZNA | 0.0 | 0.00                              |   |   |   |   |   |   |
| 32 | 18                            |          | 1 SM   |                                                    | 141 BEZNA | 0.0 | 0.00                              |   |   |   |   |   |   |
| 33 | 19                            |          | 1 SM   |                                                    | 288 BEZNA | 0.0 | 0.00                              |   |   |   |   |   |   |
| 34 | 20                            |          | 1 SM   |                                                    | 202 BEZNA | 0.0 | 0.00                              |   |   |   |   |   |   |
| 35 | 21                            |          | 1 SM   |                                                    | 207 BEZNA | 0.0 | 0.00                              |   |   |   |   |   |   |
| 36 | 22                            |          | 1 SM   |                                                    | 180 BEZNA | 0.0 | 0.00                              |   |   |   |   |   |   |
| 37 | 23                            |          | 1 SM   |                                                    | 342 BEZNA | 0.0 | 0.00                              |   |   |   |   |   |   |
| 38 | 24                            |          | 1 SM   |                                                    | 149 BEZNA | 0.0 | 0.00                              |   |   |   |   |   |   |
| 39 | 25                            |          | 1 SM   |                                                    | 186 BEZNA | 0.0 | 0.00                              |   |   |   |   |   |   |
| 40 | 26                            |          | $1$ SM |                                                    | 203 BEZNA | 0.0 | 0.00                              |   |   |   |   |   |   |
| 41 | 27                            |          | 1 SM   |                                                    | 452 BEZNA | 0.0 | 0.00                              |   |   |   |   |   |   |
| 42 | 28                            |          | 1 SM   |                                                    | 192 BEZNA | 0.0 | 0.00                              |   |   |   |   |   |   |
| 43 | 29                            |          | 1 SM   |                                                    | 148 BEZNA | 0.0 | 0.00                              |   |   |   |   |   |   |
| 44 | 30                            |          | 1 SM   |                                                    | 109 BEZNA | 0.0 | 0.00                              |   |   |   |   |   |   |
| 45 | 31                            |          | 1 SM   |                                                    | 211 BEZNA | 0.0 | 0.00                              |   |   |   |   |   |   |
|    | $\overline{4}$                |          |        | 0271-020-J-2-01-01_2014-01-08_2                    |           | ⊕   |                                   |   |   |   |   |   |   |

*Příloha 4: Data přenesena z programu LCRTax [Autor]*

| <b>JMENO SOUBORU</b>  |                |                                          |      | 1111-271-A-a-2-01-01_2015-02-04_23901 |      |      |        |                                                                                                    |  |
|-----------------------|----------------|------------------------------------------|------|---------------------------------------|------|------|--------|----------------------------------------------------------------------------------------------------|--|
| <b>DATUM</b>          |                | 2015-02-04                               |      |                                       |      |      |        |                                                                                                    |  |
| <b>KOD LHC</b>        |                | 1111                                     |      |                                       |      |      |        |                                                                                                    |  |
| <b>ODDELENI</b>       |                | 271                                      |      |                                       |      |      |        |                                                                                                    |  |
| <b>DILEC</b>          |                | $\mathbf{A}$                             |      |                                       |      |      |        |                                                                                                    |  |
| <b>POROST</b>         |                | $\alpha$                                 |      |                                       |      |      |        |                                                                                                    |  |
| <b>POR.SKUP</b>       |                | $\overline{2}$                           |      |                                       |      |      |        |                                                                                                    |  |
| <b>ETAZ</b>           |                | 01                                       |      |                                       |      |      |        |                                                                                                    |  |
| <b>TEZ PRVEK</b>      |                |                                          |      |                                       |      |      |        |                                                                                                    |  |
|                       |                | 01                                       |      |                                       |      |      |        |                                                                                                    |  |
| <b>POZNAMKA</b>       |                | PREBIERKA                                |      |                                       |      |      |        |                                                                                                    |  |
| <b>CISLO PRUMERKY</b> |                | 23901<br>TYP ZJISTOVANI ZASOB PRUMNAPLNO |      |                                       |      |      |        |                                                                                                    |  |
|                       |                |                                          |      |                                       |      |      |        |                                                                                                    |  |
|                       |                | Udaje po drevinach a celkem              |      |                                       |      |      |        |                                                                                                    |  |
|                       |                |                                          |      |                                       |      |      |        | Drevina zkr. Pocet Str. tloustka [mm] Str. vyska [m]*** Uroven vyrovnani vysek Str. objem hroubi s k. [m <sup>3</sup> ]** Str. objem hroubi b.k. [m <sup>3</sup> ]** Celk. objem hroubi s k. [m <sup>3</sup> ]** Celk. objem hroubi s k. [m <sup>3</sup> ]** Celk. objem h |  |
| MD                    | 20<br>190      |                                          | 17.1 | drevina                               | 0.24 | 0.17 | 4.73   | 3.49                                                                                                    |  |
| SM                    | 1511 226       |                                          | 21.8 | drevina                               | 0.42 | 0.38 | 633.24 | 574.48                                                                                                    |  |
| CELKEM                | 1531           |                                          |      |                                       | 0.42 | 0.38 | 637.97 | 577.97                                                                                                    |  |
|                       |                |                                          |      |                                       |      |      |        | Cislo stromu Drevina_kod Drevina_zkr Vyc. tloustka [mm] Kvalita Vyska merena [m] Vyska vyrovnana [m]*** Orient. objem s k. [m <sup>3</sup> ]* Objem hroubi s k. [m <sup>3</sup> ]** Objem hroubi b.k. [m <sup>3</sup> ]**                                                  |  |
|                       | $\mathbf{1}$   | SM                                       | 286  | <b>BEZ ROZL</b>                       | 24.3 |      | 0.71   | 0.64                                                                                                    |  |
| $\overline{2}$        | $\mathbf{1}$   | <b>SM</b>                                | 225  | BEZ ROZL 25.0                         | 21.7 | 0.44 | 0.48   | 0.43                                                                                                    |  |
|                       |                | <b>SM</b>                                | 407  | <b>BEZ ROZL</b>                       | 27.4 |      | 1.52   | 1.40                                                                                                    |  |
| $\ddot{4}$            | $\overline{1}$ | SM                                       | 397  | <b>BEZ ROZL</b>                       | 27.2 |      | 1.44   | 1.32                                                                                                    |  |
| Ś                     | 1              | <b>SM</b>                                | 296  | <b>BEZ ROZL</b>                       | 24.6 |      | 0.76   | 0.69                                                                                                    |  |
| 6                     | 1              | SM                                       | 286  | <b>BEZ ROZL</b>                       | 24.3 |      | 0.71   | 0.64                                                                                                    |  |
|                       | $\mathbf{1}$   | SM                                       | 331  | <b>BEZ ROZL</b>                       | 25.7 |      | 0.98   | 0.89                                                                                                    |  |
| 8                     | $\overline{1}$ | SM                                       | 319  | <b>BEZ ROZL</b>                       | 25.3 |      | 0.90   | 0.82                                                                                                    |  |
| $\mathbf{Q}$          | $\overline{1}$ | SM                                       | 193  | <b>BEZ ROZL</b>                       | 20.0 |      | 0.28   | 0.25                                                                                                    |  |
| 10                    | 1              | SM                                       | 322  | <b>BEZ ROZL</b>                       | 25.4 |      | 0.92   | 0.84                                                                                                    |  |
| 11                    | $\overline{1}$ | SM                                       | 288  | <b>BEZ ROZL</b>                       | 24.4 |      | 0.72   | 0.65                                                                                                    |  |
| 12                    | 1              | SM                                       | 235  | <b>BEZ ROZL</b>                       | 22.2 |      | 0.45   | 0.41                                                                                                    |  |
| 13                    | $\mathbf{1}$   | SM                                       | 270  | <b>BEZ ROZL</b>                       | 23.7 |      | 0.62   | 0.56                                                                                                    |  |
| 14                    | $\mathbf{1}$   | SM                                       | 271  | <b>BEZ ROZL</b>                       | 23.7 |      | 0.62   | 0.57                                                                                                    |  |
| 15                    | $\mathbf{1}$   | SM                                       | 327  | <b>BEZ ROZL</b>                       | 25.6 |      | 0.95   | 0.87                                                                                                    |  |
| 16                    | $\mathbf{1}$   | SM                                       | 377  | <b>BEZ ROZL</b>                       | 26.8 |      | 1.29   | 1.19                                                                                                    |  |
| 17                    | $\mathbf{1}$   | SM                                       | 271  | <b>BEZ ROZL</b>                       | 23.7 |      | 0.62   | 0.57                                                                                                    |  |
| 18                    | $\mathbf{1}$   | SM                                       | 218  | <b>BEZ ROZL</b>                       | 21.4 |      | 0.38   | 0.34                                                                                                    |  |
| 19                    | 1              | <b>SM</b>                                | 302  | <b>BEZ ROZL</b>                       | 24.8 |      | 0.80   | 0.73                                                                                                    |  |
| 20                    | $\mathbf{1}$   | SM                                       | 241  | <b>BEZ ROZL</b>                       | 22.5 |      | 0.48   | 0.43                                                                                                    |  |
| 21                    |                | $S_{M}$                                  | 335  | BEZ ROZI                              | 258  |      | 1.00   | 0.92                                                                                                    |  |

*Příloha 6: Data z průměrky zpracovaná pomocí stránky www.prumerka.cz z formátu XML [Autor]*

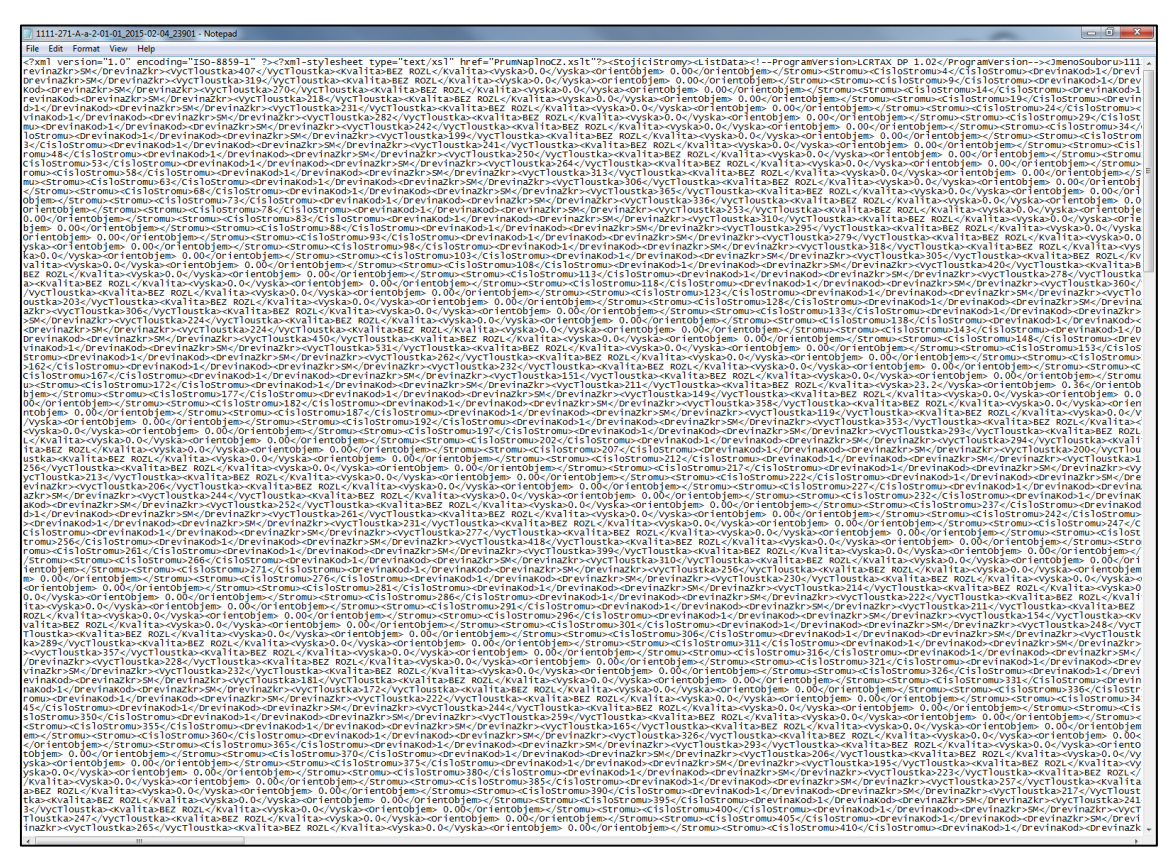

*Příloha 5: Data z průměrky ve formátu XML, otevřeno programem Notepad [Autor]*